#### MPSI Exercices statique : corrigés détaillés S2I

## **Exercice 1 :** centre de gravité (à savoir faire mais rarement demandé aux concours)

Q1- On étudie les symétries pour commencer : par symétrie  $G \in (0, y)$ 

Il reste donc à calculer la composante suivant  $\vec{v}$  de  $\vec{OG}$ . On revient à la définition du centre de gravité. Deux possibilités pour le calcul :

- soit la formule du barycentre si on arrive à décomposer le solide étudié en une association de solides à la géométrie classique :  $\left[ (\sum m_i) \, \overrightarrow{OG} \right]$ .  $\vec{y} = \left[ \sum m_i \overrightarrow{OG_i} \right]$ .  $\vec{y}$ 
	- $(\sum m_i)$  est la masse du solide étudié
	- $s s_i$  sont les centres de gravités des solides formant le solide étudié
	- c'est la solution ici en décomposant la plaque trouée en un **demi-disque (Solide 1)** et un **rectangle (Solide 2)** de masse négative pour faire un trou.
- Soit la formule la plus générale lorsque la géométrie n'est pas classique :  $[m\overrightarrow{OG}]$ .  $\vec{y} = \iint \overrightarrow{OM} dm$ .  $\vec{y}$ 
	- $m = \int dm$  est la masse du solide étudié
	- C'est la même formule que le barycentre mais en « sommant de manière infinie »
	- C'est nécessaire pour le centre de gravité du demi-disque ici.

Formule barycentrique :

$$
(m_1 - m_2) \overrightarrow{OG} \cdot \vec{y} = m_1 \overrightarrow{OG_1} \cdot \vec{y} - m_2 \overrightarrow{OG_2} \cdot \vec{y}
$$
 (i)

**D**étermination de  $y_{G_1} = \overrightarrow{OG_1}$ ,  $\vec{y}$  (par symétrie  $G_1 \in (O, \vec{y})$ ) : Par la méthode intégrale :

On définit :

- $\cdot$  p la masse surfacique (en kg/m<sup>2</sup>) supposée constante car matériau homogène
- $r = ||\overrightarrow{OM}||$  qui varie de 0 à R
- $\theta = (\vec{x}, \vec{e_r})$  l'angle paramétrant la position de M (coordonnées polaires) variant de 0 à  $\pi$
- $\cdot$  dS = r.dr.d $\theta$  la surface élémentaire

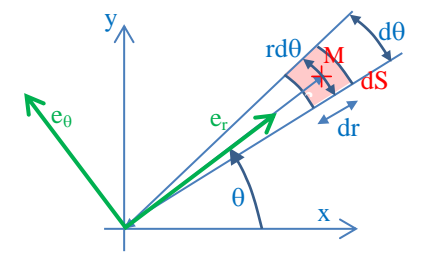

$$
[m_1 \overrightarrow{0G_1}]\cdot \vec{y} = m_1y_{G1} = \iint \overrightarrow{OM} \, dm \cdot \vec{y} = \rho \iint r \cdot \vec{e_r} \cdot \vec{y} \cdot r \cdot dr \cdot d\theta
$$
  
\n
$$
m_1 \cdot y_{G1} = \rho \iint_{0}^{R_{\pi}} r \cdot \sin \theta \cdot r \cdot dr \cdot d\theta = \rho \cdot \frac{2 \cdot R^3}{3} \quad \text{or} \quad m_1 = \int_{0}^{R_{\pi}} dm = \iint_{0}^{R_{\pi}} \rho \cdot r \cdot dr \cdot d\theta = \rho \cdot \frac{\pi \cdot R^2}{2}
$$

soit y<sub>G1</sub> 4.  $G1 - \frac{1}{3}$ *R*  $y_{G1} = \frac{1}{3 \pi}$  $=\frac{1}{2}$  (parait logique : un peu en dessous du milieu, du côté où il y a le plus de matière…)

• Détermination de 
$$
y_{G2} = \overrightarrow{OG_2} \cdot \vec{y}
$$
:  $y_{G2} = \frac{h}{2}$  et  $m_2 = \rho.R.h$ 

$$
\rho \left( \frac{R^2 \pi}{2} - R \cdot h \right) \cdot y_G = \rho \frac{R^2 \pi}{2} \cdot \frac{4R}{3\pi} - \rho \cdot R \cdot h \cdot \frac{h}{2}
$$

$$
d' \text{où} \quad \sqrt{y_G} = \frac{\frac{4R^2}{3} - h^2}{R\pi - 2h}
$$

Remarque : autre solution en appliquant le  $2^{eme}$  théorème de Guldin par rotation autour de l'axe  $(0, x)$ ; le volume engendré étant une sphère moins un noyau cylindrique.

L'équation (i) donne :

# **Exercice 2 :** clapet à bille

C'est un système de clapet utilisé dans bon nombre de systèmes de pompe. Le ressort qui pousse la bille vers le haut, empêche l'air de circuler vers le bas (petit orifice en bas). La bille (sphérique) obture la canalisation (grand orifice cylindrique en haut).

Si on augmente la pression  $P_0$  de l'air qui pousse vers le bas la bille, la force de pression de l'air sur la bille va permettre de comprimer le ressort et de libérer l'accès. La bille ne sera plus en contact avec la canalisation haute.

La raideur du ressort va permettre de définir la valeur de pression à partir de laquelle l'air peut circuler.

On reprend le cours :

 $T(air \rightarrow bille) =$  $\overline{\phantom{a}}$ J I ≻ ן  $\mathsf{l}$ l I ∤ ſ – UNI A —<br> ſ ſ **S S O**  $OM \wedge p(M) \vec{n}(M) dS$ **p(M)n(M)dS** -→

La surface de contact air/bille est la calotte sphérique de demi angle au sommet  $\alpha$ . On installe le paramétrage forcément en coordonnées sphériques :

 $z(M)$ 

 Le petit élément de surface est un petit morceau de la sphère.

Pour « générer » la calotte sphérique :

 $r = \text{cste} = R$ 

$$
\cdot \quad \varphi \in [0; 2\pi]
$$

- $\theta \in [0; \alpha]$
- $\cdot$  dS = R<sup>2</sup>.sin $\theta$ .d $\theta$ .d $\phi$
- Pression constante :  $p_0$

$$
\bullet \ \vec{n}(M)=-\overrightarrow{u_r}
$$

 $\bullet$   $\overrightarrow{u_r} = \sin\theta \cdot \cos\varphi \cdot \vec{x} + \sin\theta \cdot \sin\varphi \cdot \vec{y} + \cos\theta \cdot \vec{z}$ 

## **On commence par la résultante :**

$$
\overrightarrow{R_{air \to blue}} = \iint \overrightarrow{dF}(M) = \iint \overrightarrow{dF_n}(M) = \iint p_0 R^2 \sin\theta \, d\varphi \, d\theta \, \overrightarrow{u_r}
$$

On ne peut pas faire le calcul de l'intégrale puisque  $\vec{u_r}$  est dépendant des deux variables  $\varphi$  et  $\theta$ . Il faut projeter sur la base « fixe »  $(\vec{x}, \vec{y}, \vec{z})$  pour traduire cette dépendance.

$$
\overrightarrow{R_{\text{air}\to \text{blue}}}.\vec{x} = p_0. R^2 \iint \sin\theta. d\varphi. d\theta. \overrightarrow{u_r}.\vec{x} = p_0. R^2 \iint \sin^2\theta. \cos\varphi. d\varphi. d\theta
$$

$$
= p_0. R^2 \int_0^\alpha \sin^2\theta \, d\theta. \int_0^{2\pi} \cos\varphi \, d\varphi = 0
$$

Interprétation : l'air ne produit pas de déplacement en translation suivant  $\vec{x}$  du fait de la symétrie du pB.

$$
\overrightarrow{R_{air \to blue} \cdot \vec{y}} = p_0 \cdot R^2 \iint \sin\theta \cdot d\varphi \cdot d\theta \cdot \overrightarrow{u_r} \cdot \vec{y} = p_0 \cdot R^2 \iint \sin^2\theta \cdot \sin\varphi \cdot d\varphi \cdot d\theta
$$

$$
= p_0 \cdot R^2 \int_0^\alpha \sin^2\theta \, d\theta \cdot \int_0^{2\pi} \sin\varphi \, d\varphi = 0
$$

Interprétation : l'air ne produit pas de déplacement en translation suivant  $\vec{y}$  du fait de la symétrie du pB.

Lycée Claude Fauriel Page 2 sur 22

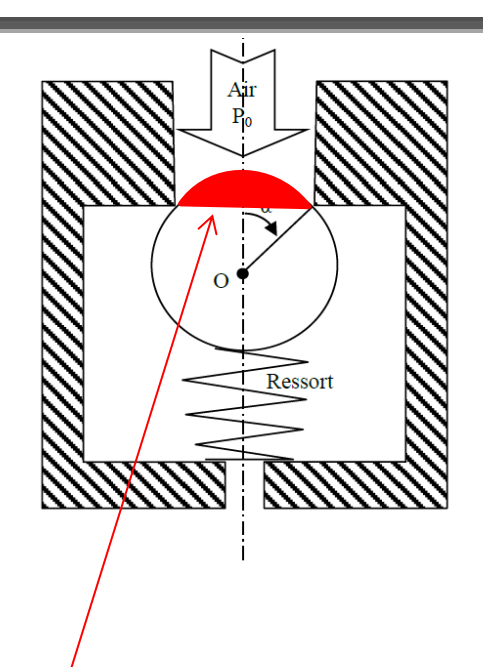

 $\overrightarrow{OM} = r \overrightarrow{u}$ 

élément de surface :  $dS = r^2 \sin(\theta) d\theta d\phi$  $\mathsf{r}\sin(\theta)\mathsf{d}_\Phi$ 

position

 $r\widehat{d\theta}$ 

Lycée Claude Fauriel Page 3 sur 22

 $=$   $-$ 

(M)

 $dM_{(M,d\vec{F}(M))}=0$ 

 $(M,dF(M))$ 

 $=$ 

 $dF_{(M)} = -p(M)\vec{n}(M)dS$ 

 $\rightarrow$ 

 $\overline{\mathcal{L}}$ 

M

 $\vert$ ┤  $\left($ 

Interprétation : l'air produit un déplacement en translation suivant  $\vec{z}$  vers le bas. Donc  $R_{\text{air} \to \text{bulle}}$ .  $\vec{z} \neq 0$ .

On retrouve force = pression \* surface où la surface est ici la surface dite projetée ou frontale :  $\pi$ .  $R^2 sin^2 \alpha$ . C'est un disque de rayon R.sin $\alpha$ .

# **Pour le moment du torseur:**

$$
\overrightarrow{M_{(0, \text{air}\rightarrow \text{blue})}} = \iint \overrightarrow{OM} \wedge \overrightarrow{dF}(M)
$$
  
= 
$$
\iint \overrightarrow{OM} \wedge \overrightarrow{dF_n}(M) = \iint R\overrightarrow{u_r} \wedge p_0 R^2 \cdot \sin\theta \cdot d\varphi \cdot d\theta \cdot \overrightarrow{u_r} = \overrightarrow{0}
$$
  
as vectors dont on fait le produit vectoriel sont colinéaires

Les vecteurs dont on fait le produit vectoriel sont colinéaires.

0

Interprétation : l'air ne produit aucun déplacement en rotation autour de O du fait de la symétrie sphérique.

Q2 : Attention. On est sur le modèle local (action mécanique élémentaire aussi). Le torseur est un glisseur.

eau/barrage

avec  $dF_{(M)} = -p(M)\vec{n}(M)dS = (\rho_e.g.(h-z) + p_{atm})dy.dz$  x

Et  $y \in [-l/2 ; l/2]$ ,  $z \in [0 ;h]$  pour décrire la surface de contact

 $\rightarrow$ 

Celui de la petite force (uniquement normale puisque c'est une action hydrostatique) en M.

# **Exercice 3 :** barrage poids

Exercice sur le passage modèle local au modèle global avec pression normale variable.

- Q1 : M : point de la surface de contact eau/barrage
	- z : altitude de ce point mesurée à partir du pied du barrage
	- h : hauteur d'eau mesurée à partir du pied du barrage
	- $\rho_e$ : masse volumique de l'eau

patm : pression atmosphérique qui est celle à la surface libre du fluide

Par rapport au cours (chapitre 1.3.2.), l'altitude est mesurée par rapport au pied du barrage et non par rapport à la surface libre du fluide. Ce qui explique le modèle de pression :  $p(M) = \rho_e \cdot g \cdot (h - z) + p_{atm}$ . A z = 0, l'écart de pression avec la pression atmosphérique vaut  $\rho_e$ . g. h (modèle « piscine » : la pression augmente de 1 bar tous les 10 m de profondeur).

A z = h, l'écart de pression avec la pression atmosphérique vaut 0.

 $\int$ 

 $\begin{matrix} \end{matrix}$ 

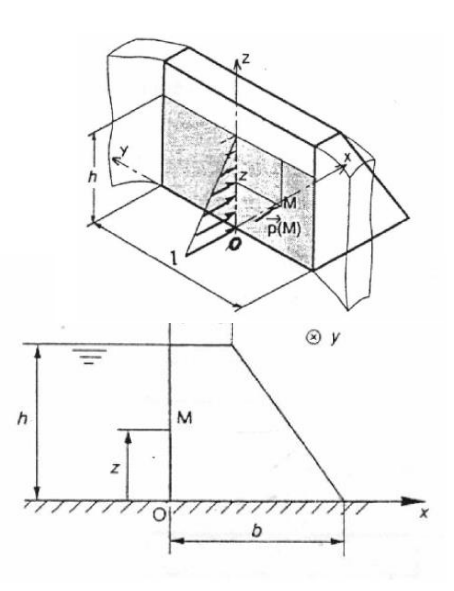

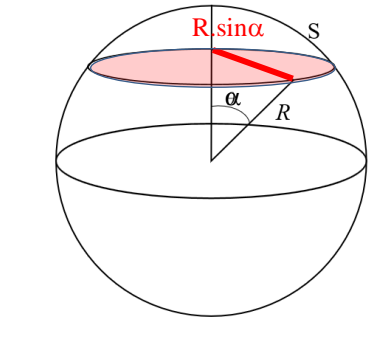

$$
Q3: On\;\text{applique Babar}: \; \begin{cases} d\vec{F}_{(M)} = -p(M)\,\vec{n}(M)\,dS = (\rho_{e}.g.(h-z)+p_{\text{atm}}).dy.dz\;\vec{x} \\ d\vec{M}_{(O,d\vec{F}(M))} = \overrightarrow{OM} \wedge d\vec{F}_{(M)} = (y\vec{y}+z\vec{z}) \wedge (\rho_{e}.g.(h-z)+p_{\text{atm}}).dy.dz\;\vec{x} \end{cases}
$$

 $\overrightarrow{dF(M)}$  est la petite force de pression (ou force élémentaire) en un point M de la surface de contact eau/barrage et  $\overrightarrow{dM_{(O,dF(M))}}$  est le petit moment (ou moment élémentaire) créé par cette force au point O (point de réduction du torseur).

Q4 : On intègre pour avoir le bilan (sous forme de torseur) de l'ensemble de toutes les petites forces qui s'appliquent sur la surface de contact eau/barrage.

$$
\overrightarrow{R_{\text{eau}\to\text{barrage}}} = \rho_e.g. \int_{M\in S} (h-z).dy.dz \overrightarrow{x} + p_{\text{atm}} \int_{M\in S} dy.dz
$$
\n
$$
= \rho_e.g. \int_{-l/2}^{l/2} dy \int_0^h (h-z).dz \overrightarrow{x} + p_{\text{atm}} \int_{-l/2}^{l/2} dy \int_0^h dz
$$
\n
$$
= \rho_e.g. l.\frac{h^2}{2} \overrightarrow{x} + p_{\text{atm}}. l.h \overrightarrow{x}
$$
\nhomocénéité :  $\frac{kg}{m^3 * m/s^2 * m * m^2} = \frac{kg}{s^2} = \frac{kg}{s^2} = N$ 

homogénéité : kg/m $3*$ m/s $2*$ m $*$ m $^2$  = kg/s $^2$ c'ets une force OK

$$
Q5: \|\overrightarrow{R_{\text{eau}\to \text{barrage}}}\| = 298.10^9 + 213180 \text{ N} \approx 298.10^9 \text{ N}.\text{ CDC OK}
$$

On remarque que la force globale de pression sur le barrage due à la pression atmosphérique est négligeable. En général, on ne la prend pas en compte puisque cette force de pression se retrouve également « de l'autre côté du barrage ». Elles se compensent. Ne reste alors que la force de pression due à l'eau.

Q6 : Le centre de poussée est le point s'il existe où le torseur global de l'action mécanique peut s'écrire sous la forme d'un glisseur (moment nul en P). Dans l'exercice du cours sur le frein de TGV, on montre que ce point n'existe pas.

On commence par calculer le moment global au point O :

$$
\overrightarrow{M_{(O, eau \to barrage)}} = \rho_e \cdot g \cdot \int_{M \in S} (\overrightarrow{yy} + \overrightarrow{zz}) \wedge (h - z) \cdot dy \cdot dz \overrightarrow{x}
$$
\n
$$
= \rho_e \cdot g \cdot \int_{M \in S} (y(-h + z) \cdot dy \cdot dz \cdot \overrightarrow{z} + \rho_e \cdot g \cdot \int_{M \in S} (z(h - z) \cdot dy \cdot dz \cdot \overrightarrow{y} = \rho_e \cdot g \cdot \frac{h^3}{6} \cdot \overrightarrow{y}
$$
\nhomogénéité : kg/m<sup>3</sup>\*m/s<sup>2</sup>\*m<sup>3</sup>\*m = m\*kg/s<sup>2</sup> = N\*m  
  $c$ 'est un moment OK

On applique Babar en cherchant P (dans le plan de contact donc de coordonnées  $y_p$  et  $z_p$  tel que  $\overrightarrow{M_{(P, eau \rightarrow barrage)}} = \vec{0}$ 

$$
\overrightarrow{M_{(P, eau \rightarrow barrage)}} = \overrightarrow{M_{(O, eau \rightarrow barrage)}} + \overrightarrow{PO} \wedge \overrightarrow{R_{eau \rightarrow barrage}} = \vec{0} \qquad \text{d'où} \quad \overrightarrow{OP} \wedge \overrightarrow{R_{eau \rightarrow barrage}} = \overrightarrow{M_{(O, eau \rightarrow barrage)}}
$$

Ce qui donne 
$$
\begin{vmatrix} 0 & p_e \cdot g \cdot l \frac{h^2}{2} \\ y_P \wedge & 0 \end{vmatrix} = \begin{vmatrix} 0 & \frac{h^3}{6} \\ 0 & \frac{h^3}{6} \end{vmatrix}
$$

\ndiv:  $\mathbf{Z}_P \cdot \mathbf{P}_e \cdot g \cdot l \cdot \frac{h^2}{2} = \mathbf{P}_e \cdot g \cdot \frac{h^3}{6} \cdot l \Rightarrow \mathbf{Z}_P = \frac{h}{3}$  et  $\mathbf{y}_P = 0$ 

 $\mathbf{I}$ 

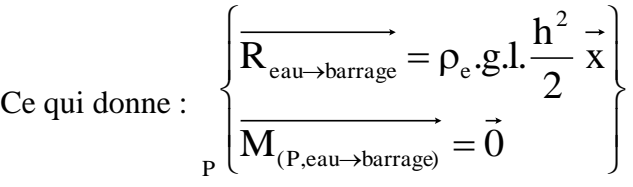

Il s'agit bien d'un glisseur en P (moment nul) dont la résultante (qui est un invariant du torseur) est celle calculée en Q4.

Q7 : Sur le schéma, En rouge, le modèle local, les forces de pression élémentaires En Bleu, le modèle global, la force totale de pression de l''eau sur le barrage.

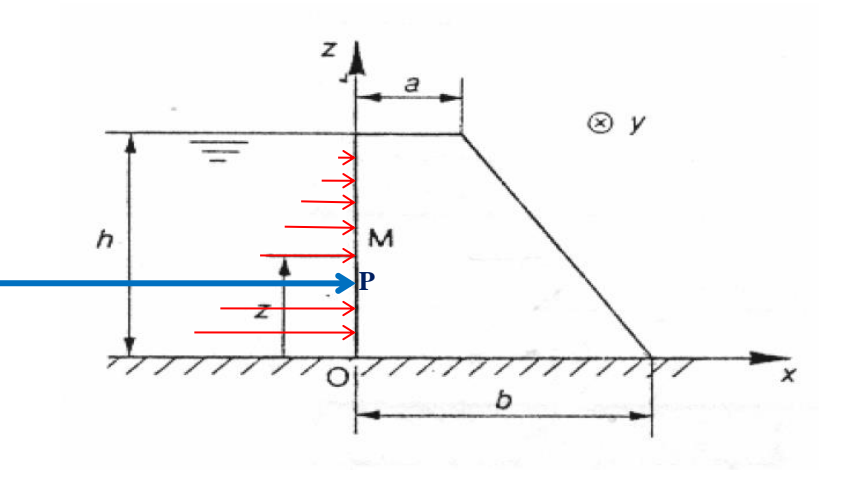

Q8 : On utilise la figure ci-dessus. Barrage vu dans la direction y

La masse volumique est constante (béton homogène) donc le poids est le volume\* masse volumique avec le volume V qui est celui d'un cylindre (longueur l) à section trapézoïdale (surface : (ah+(1/2)(b-a)h) )

Poids = 
$$
\rho_B.g.V = \rho_B.g.l.(ah+(1/2)(b-a)h) = 562.10^9 N
$$
 (attention  $\rho_B = 2560 kg/m^3$ )

Q9 : On modélise les actions de pesanteur sur le barrage sous la forme d'un glisseur au centre de gravité

cherché G : I  $\int$ I ⇂  $\big)$ I l I ∤ ſ  $=$  $=-\rho_{\rm B} g l.h.\frac{b+1}{2}$  $\rightarrow$  $\rightarrow$  $M_{\odot}$  and the set of  $=0$  $\overline{2}$  z  $b + a$  ${\rm R}_{\ {\rm res}\rightarrow {\rm barrage}}=-{\rm \rho_B}.{\rm g.l.h.}$ (G,pes→barrage)  $pes \rightarrow barrage$  PB G

La résultante est le poids précédemment calculé.

Position de G : par symétrie  $G(x_G, 0, z_G)$  G est dans le plan de symétrie du barrage  $(xOz)$ 

méthode barycentrique (puisque la section (figure ci-dessus) est l'association d'un rectangle ( longueur h, largeur a) et d'un triangle rectangle (hauteur h, base (b-a)) : décomposition du trapèze : solide1 : rectangle et solide2 : triangle.

Formule du barycentre :  $(m_1 + m_2)\overrightarrow{OG} = m_1\overrightarrow{OG_1} + m_2\overrightarrow{OG_2}$ 

En notant  $\sigma$  la masse surfacique (masse d'une tranche de 1m) du barrage Avec : G<sub>1</sub> (7.5,0,142.5) et m<sub>1</sub> =  $15*285*_{\sigma}$  et G<sub>2</sub> (75,0,95) et m<sub>2</sub> =  $180*285*_{\sigma}$ <sup>\*</sup>0.5

D'où G (65.3,0,101.8) résultat Ok puisque le centre de gravité est du côté où il y a le plus de matière

Q10 : Même si le cours ne présente le théorème de la résultante statique (TRS) qu'au chapitre 3, la deuxième loi de Newton ( $\sum \vec{F} = m \cdot \vec{a} = \vec{0}$ ) est connue. On fait un bilan des forces extérieures qui s'appliquent sur le barrage qui est au repos (accélération  $\vec{a}$  nulle).

S'exercent sur le barrage :

- l'action de l'eau :  $\overrightarrow{R_{eau \rightarrow barrage}}$
- l'action de la pesanteur :  $\overline{R_{\text{pes}\rightarrow\text{barrage}}}$
- l'action du sol avec frottement :  $\overrightarrow{R_{sol \rightarrow barrage}} = \overrightarrow{N_{sol \rightarrow barrage}} + \overrightarrow{T_{sol \rightarrow barrage}}$
- on modélise par un glisseur dont ne connait pas le point d'application (noté C, centre de poussée qui est un point de l'axe central (cours OdM)). Cette force se décompose en une force normale (suivant z) et une force tangentielle, qui appartient au plan tangent (xOy) et qui s'oppose à la vitesse de glissement donc suivant x. Si le barrage glisse il translate suivant  $x^+$ .

Graphiquement :

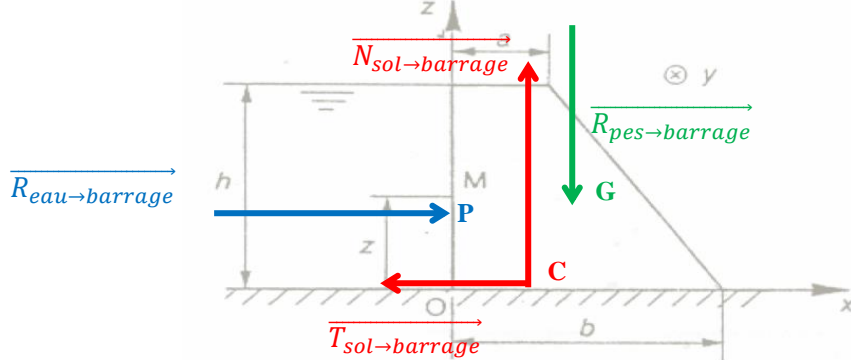

On applique ( $\sum \vec{F} = \vec{0}$ ) en procédant par direction ce qui revient à projeter suivant  $\vec{x}$  puis suivant  $\vec{z}$ :

$$
\overrightarrow{T_{\text{sol}\to\text{barrage}}} = -\overrightarrow{R_{\text{eau}\to\text{barrage}}}
$$
 et  $\overrightarrow{N_{\text{sol}\to\text{barrage}}} = -\overrightarrow{R_{\text{pes}\to\text{barrage}}}$ 

Si le barrage glisse  $\|\Tau_{\text{sol}\to\text{barrage}}\|=\|N_{\text{sol}\to\text{barrage}}\|$ .f (loi de Coulomb lorsqu'on est à la limite du glissement)

Pour que le barrage ne glisse pas il faut un coeff de frottement mini de  $\frac{\|\overline{T_{sol} - \text{barrage}}\|}{\|\overline{N_{sol} - \text{barrage}}\|} = 0.53$ 

Graphiquement en respectant à peu près les ordres de grandeur des forces, lorsqu'on est à l'équilibre limite (début de glissement du barrage)

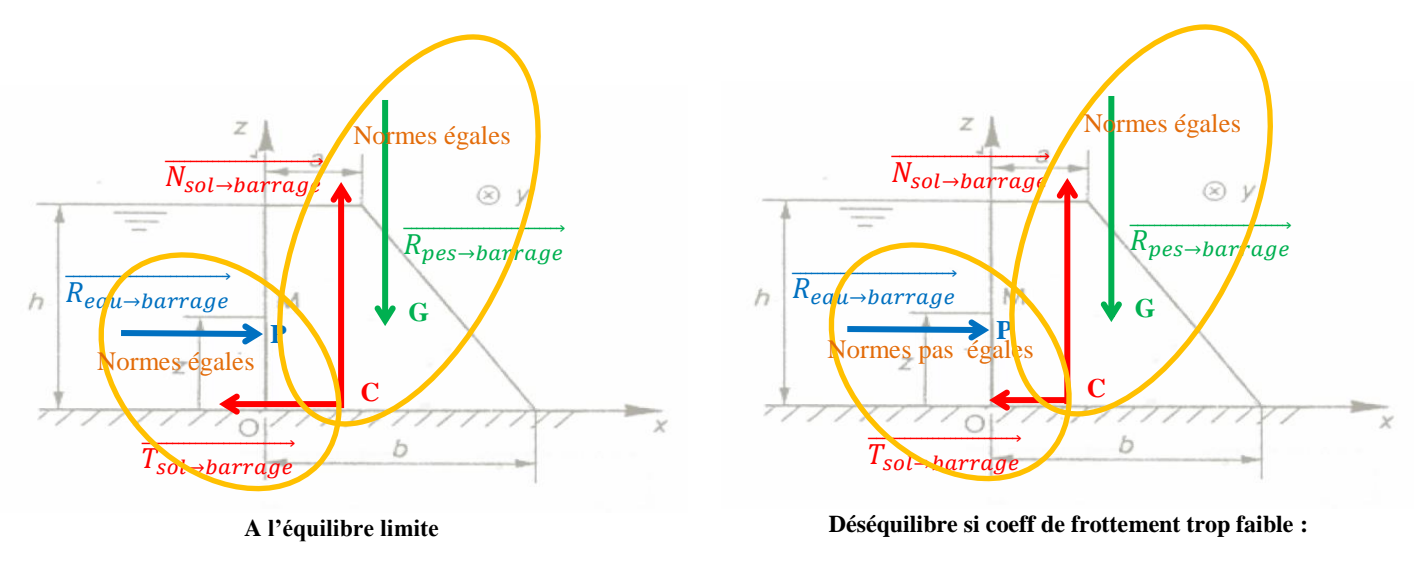

 $T_{sol \rightarrow barrage} < N_{sol \rightarrow barrage}$  **f** 

Q11 : On peut implanter le barrage sur des sols de type : GW,GP, SW, Roche et cailloux.

# **Exercice 4 :** effet Magnus

L'étude menée ici n'est pas un problème d'action hydrostatique dans le sens ou l'air qui génère des actions mécaniques sur chacun des mâts cylindriques du navire est en mouvement. En se plaçant dans un écoulement laminaire (voir cours méca des fluides en physique) on retrouve les hypothèses d'une étude statique. On ne tient toujours pas compte des frottements de l'air sur la surface cylindrique de chaque mât. La pression normale (expression fournie dans l'énoncé et obtenue après expérimentation) n'est pas constante. Sur une section (altitude z fixée) elle dépend de la position angulaire (paramétrée par l'angle  $\alpha$  ici) du point M considéré.

## Q1- Modélisation locale :

Force élémentaire ou « petite force » :

$$
\overrightarrow{dF(M)} = -\overrightarrow{p(M)} \cdot dS = -\frac{1}{2}\rho V_0^2 \left[1 - \left(\frac{\omega R}{V_0} - 2\sin\alpha\right)^2\right] dS \ \vec{n}
$$

- Le  $\alpha$  de l'énoncé correspond au  $\theta$  habituellement utilisé (figure ci-contre).
- Le rayon R des mâts du navire est le rayon r de la figure ci-contre.
- $\vec{n}(M)$  est la normale orientée vers l'extérieur du solide isolé (le mât).  $\overrightarrow{u_r}$  sur la figure ci-contre.
- L'élément de surface  $dS = r.d\theta.dz$  de la figure cicontre devient  $dS = R.d\alpha.dz$  avec  $\alpha \in [0; 2\pi]$ ,  $z \in [0; L]$  pour décrire l'ensemble de la surface de contact air/mât

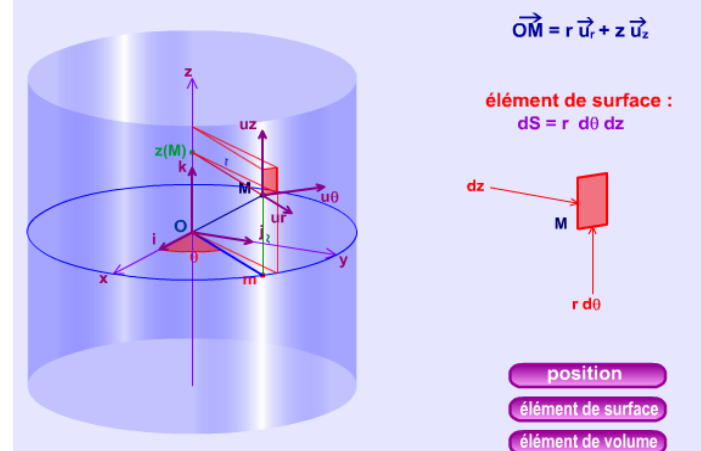

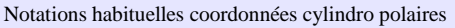

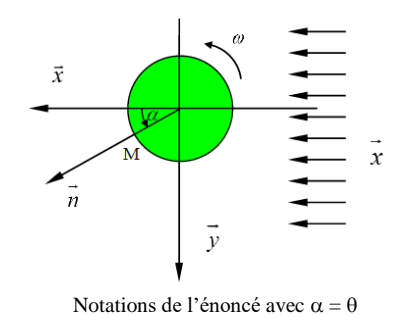

Moment élémentaire ou « petit moment » :

dm $_{\bigcirc}$  = OM  $\land$  dF(M) = 0 puisque les deux vecteurs sont portés par  $\overrightarrow{u_r} = \overrightarrow{n}(M)$ 

Modélisation globale : par intégration sur la surface cylindrique extérieur d'un mât, on obtient :

$$
\overrightarrow{F(\text{vent} \to \text{navire})} = -2 \int_{0}^{2\pi} \int_{0}^{L} \frac{1}{2} \rho V_0^2 \left[ 1 - \left( \frac{\omega R}{V_0} - 2 \sin \alpha \right)^2 \right] R d\alpha \, dz \, \vec{n} \quad \text{et} \quad \overrightarrow{m_0(\text{vent} \to \text{navire})} = \vec{0}
$$
\nIl y a 2 måts

On ne peut pas intégrer tout de suite : la normale  $\vec{n}(M) = \vec{n}$  dépend de l'angle  $\alpha$ . Il faut donc projeter sur la base  $(\vec{x}, \vec{y}, \vec{z})$  pour faire apparaître cette dépendance et ensuite intégrer. On  $a : \vec{n}(M) = \vec{n} = \cos \alpha \vec{x} + \sin \alpha \vec{y}$ 

• 
$$
\vec{F} \cdot \vec{x} = -\rho V_0^2 R \int_0^{2\pi} \int_0^L \left[ 1 - \left( \frac{\omega R}{V_0} - 2 \sin \alpha \right)^2 \right] \cdot \cos \alpha \, d\alpha \, dz = \n= -\rho V_0^2 R L \left[ \sin \alpha + \frac{1}{6} \left( \frac{\omega R}{V_0} - 2 \sin \alpha \right)^3 \right]_0^{2\pi} = 0
$$

$$
\vec{F} \cdot \vec{y} = -\rho V_0^2 R \int_0^{2\pi} \int_0^{L} \left[ 1 - \left( \frac{\omega R}{V_0} - 2 \sin \alpha \right)^2 \right] \cdot \sin \alpha \, d\alpha \, dz
$$
\n
$$
= -\rho V_0^2 R L \int_0^{2\pi} \left[ \left( 1 - \frac{\omega^2 R^2}{V_0^2} \right) \sin \alpha + \frac{4\omega R}{V_0} \left( \frac{1}{2} - \frac{\cos 2\alpha}{2} \right) - 4 \left( 1 - \cos^2 \alpha \right) \sin \alpha \right] d\alpha
$$
\n
$$
= -\rho V_0^2 R L \int_0^{2\pi} \frac{2\omega R}{V_0} d\alpha
$$
\n
$$
= -\rho V_0 R^2 L \omega A \pi
$$

On retrouve le résultat de l'énoncé

Q2 - Application numérique :

Application numérique :  
\n
$$
\vec{F} \cdot \vec{y} = -\rho.V_0.R^2.L.\omega.4\pi = -4\pi.1,225.\frac{40000}{3600}.\frac{200.2\pi}{60}.1^2.8 = -28700 N
$$

Remarques : Le système de propulsion étudié présente de nombreux avantages même s'il ne s'est pas beaucoup développé sur les navires. Sans permettre la propulsion complète d'un navire, il est complémentaire d'une propulsion à hélice motorisée. Il contribue à la réduction de la consommation des bateaux à moteur puisque la mise en rotation à vitesse constante  $\omega$  des mâts consomme peu d'énergie. Ceux-ci sont montés en liaison pivot avec roulements à billes sur la coque du bateau. Une fois atteint le régime permanent, le maintien de la vitesse constante  $\omega$  se fait avec une dépense énergétique faible. La puissance mécanique s'écrit C. $\omega$  avec le C le couple fourni aux mâts pour les faire tourner qui est très faible puisqu'il n'y a que très peu de frottement et de résistance à vaincre.

Les inconvénients sont malheureusement assez importants. La force propulsive dépend de la vitesse du vent  $V_0$ comme pour une embarcation à voile. Si on calcule la surface projetée (voir exo 2)  $S_{projectée} = 2*2.R.L=32 m^2$ . Cette surface non réductible (au contraire de ce qui se passe sur un bateau à voile) pose problème lors d'une navigation par grand vent. Enfin, le navire est contraint de naviguer perpendiculairement à la direction du vent. Dans le cas d'un vent de face par exemple, le système offre une résistance à l'avancement.

 $\bullet$ 

# **Exercice 5 :** Traction/torsion

On étudie ici une machine d'essai traction/torsion pour caractériser un matériau.

On étudie dans un premier temps le vérin linéaire. Le principe de fonctionnement est simple. On introduit de l'huile (son incompressibilité permet de générer des pressions importantes) dans les 2 chambres cylindriques situées de part et d'autre de l'ensemble piston + tige. Les actions hydrostatiques générées permettent de « tirer » (ici vers le bas) la tige sur laquelle est fixée l'éprouvette de test. D'où le nom essai de traction.

Q1 : Les actions élémentaires (uniquement normales à la surface de contact) s'exerçant sur la partie cylindrique s'annulent (dessinées en bleu). Pour s'en convaincre il suffit de considérer les petites forces (forces élémentaires) en un point M et en son symétrique M' par rapport à l'axe du vérin. Normes et direction des petites forces sont identiques. Leur sens sont opposés.

Q2 : Les actions élémentaires s'exerçant sur la partie plane du piston « s'ajoutent » pour générer un effort de traction (dessinées en rouge). Modèle de pression constante donc inutile de faire un calcul d'intégrale pour le passage au modèle global. On ne demande par le torseur complet mais juste la résultante. On ressort le résultat simple  $force = pression * surface$ 

La résultante de l'action de l'huile chambre 1 sur le piston vaut donc :  $\overrightarrow{R}_{hulle \, ch1 \rightarrow 2} = -P_H \cdot \pi \frac{(D^2 - d^2)}{4}$  $\frac{(-a)}{4}$  $\overrightarrow{z_0}$  Attention la surface de contact huile/surface plane du piston est un disque de diamètre D sans le centre…

Q3 : On refait le même calcul pour la résultante de l'action de l'huile chambre 2 :

$$
\overrightarrow{R_{hulle \; ch1 \to 2}} = P_B. \pi. \frac{(D^2 - d^2)}{4} \overrightarrow{z_0}
$$

L'action mécanique globale due à l'action des fluides est la somme des deux résultantes précédentes :

$$
\overrightarrow{Fz} = (P_B - P_H).\frac{\pi}{4}.(D^2 - d^2)\overrightarrow{z_0}
$$

 $Q4$ : Fz =  $(220-1)*(n/4)*(25-9) = 2752$  daN = 27.5 kN  $\Rightarrow$  Cahier des charges OK

On étudie dans un deuxième temps le vérin rotatif. Le principe de fonctionnement est simple. On introduit de l'huile dans les 4 chambres situées de part et d'autre du solide 2 . Les actions hydrostatiques générées permettent de « tourner » (ici dans le sens trigo puisque  $P_1 > P_0$ ) le solide 2 sur lequel est fixée l'éprouvette de test. D'où le nom essai de torsion.

Q5 : Les actions élémentaires s'exerçant sur la partie cylindrique s'annulent ( en bleu ) pour les mêmes raisons qu'à la question 1.

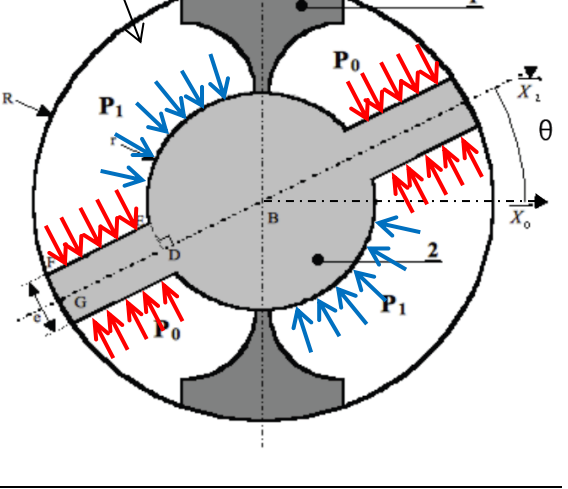

Chambre 3

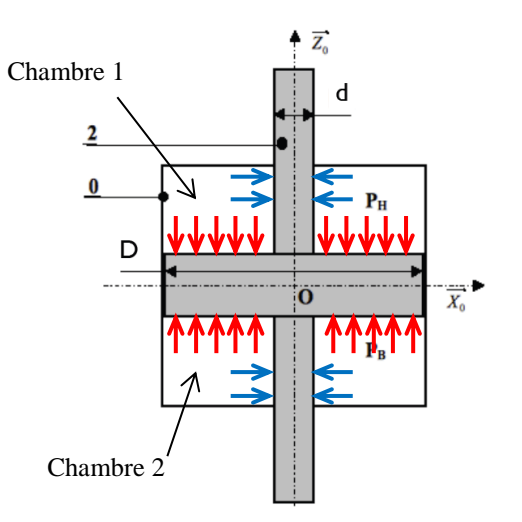

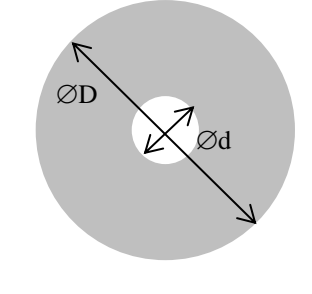

Q6 : On s'intéresse à l'action de l'huile dans la chambre 3. Les petites forces (forces élémentaires en rouge) s'appliquent sur une surface plane rectangulaire de hauteur H et de largeur (R - r). L'ensemble de ces forces élémentaires génère une force résultante perpendiculaire à la surface. C'est un glisseur dont le point de réduction (définissant l'axe central et appelé aussi centre de poussée (exo 3) est le CDG de la surface (intersection des diagonales). La norme de cette force résultante vaut  $P_1$ . H.  $(R - r)$  (modèle simple force = pression\* surface). Inutile encore de faire des calculs d'intégrales ici.

Cette force (en vert) s'applique à une distance  $\frac{R+r}{2}$  du centre de rotation B du solide 2. C'est le bras de lever.

L'action qui nous intéresse générée par l'ensemble des forces élémentaires sur la face plane est donc un moment suivant  $\overrightarrow{z_0}$  qui vaut (moment = force \* bras de levier) :

$$
\overrightarrow{M}_{(B, \text{hulle ch3}\rightarrow 2)} \cdot \overrightarrow{z_0} = \frac{R+r}{2} . P_1 . H . (R-r)
$$

Q7 : On refait la même étude pour la deuxième chambre alimentée en pression  $P_1$  et les deux chambres alimentées en pression P<sub>0</sub>. Attention au sens des moments.

On remarquera que la somme des résultantes sur chacune des faces planes s'annule. Le torseur des actions mécaniques de l'huile (pression  $P_1$  et  $P_0$ ) donc un torseur couple au global. Son moment est  $\vec{M}_{(B,\text{fluides}\rightarrow 2)} = Cv.\vec{z_0}$  (représenté par un vecteur tournant en vert)

avec 
$$
Cv = 2 * \frac{R+r}{2}
$$
.  $P_1$ .  $H$ .  $(R - r) - 2 * \frac{R+r}{2}$ .  $P_0$ .  $H$ .  $(R - r)$ 

D'où  $Cv = (P_1 - P_0)H$ .  $(R^2 - r^2)$ 

 $Q8$ : Cv = 1330.6 daN.cm = 1.33 kN.m  $\Rightarrow$  Cahier des charges OK

Bilan : L'association en série des deux vérins, linéaire et rotatif, permet donc de solliciter l'éprouvette d'essai avec une force de traction et un couple de torsion.

On remarquera qu'il n'est absolument pas nécessaire de faire des calculs d'intégrales.

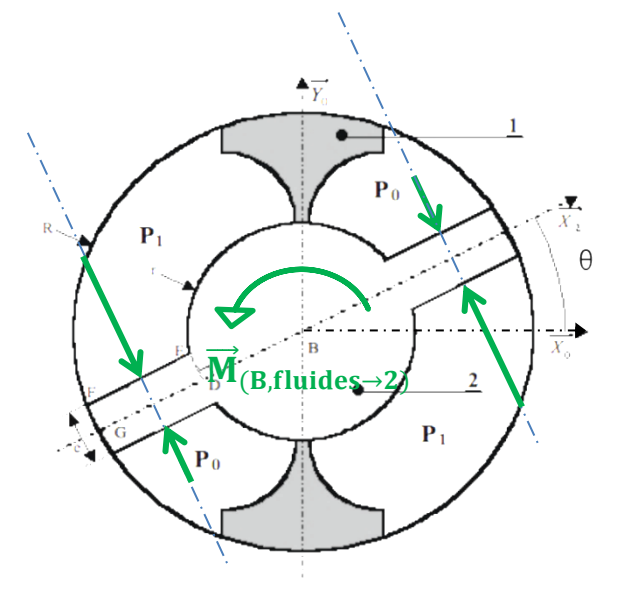

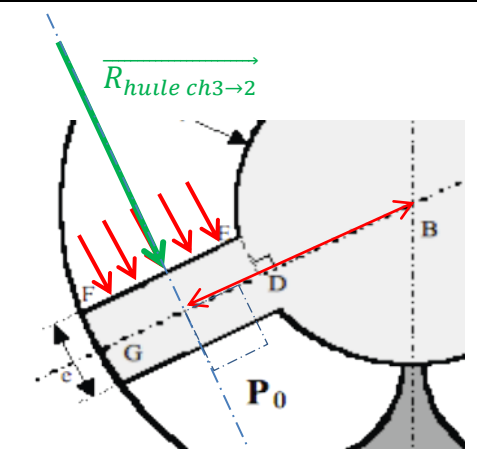

L'objectif est de cet exercice est d'établir l'équation faisant intervenir les efforts du système de compensation de poids. La porte de garage d'un poids conséquent est difficilement manœuvrable sans un système de compensation des actions de pesanteur (2 systèmes étudiés ici : à contrepoids et à ressort). C'est le premier exercice pour vous nécessitant l'emploi des torseurs d'action mécanique associés aux liaisons normalisées.

## Q1 :

Il peut être intéressant de faire un graphe des liaisons sur lequel on ajoute les actions mécaniques extérieures (autres que les actions de liaisons). Les galets sont des petites roulettes forcément montées en liaisons pivot (supposée sans frottement) sur la porte 2. Pas de précision sur les centres de ces liaisons. Les liaisons galets/rainures (rails de guidage) sont précisées dans l'énoncé.

Petite interprétation sur les contacts galet/rail de guidage sans frottement :

En A<sub>1</sub> et A<sub>2</sub> : liaisons ponctuelles normale  $\vec{x} \Rightarrow$  contact ponctuelle d'un disque d'épaisseur faible sur un plan  $\Rightarrow$  l'effort est une force (donc un glisseur) suivant la normale en rouge

En B<sub>1</sub> et B<sub>2</sub> : liaisons linéaires annulaires axe  $\vec{x} \implies$  comparable au contact roue/rail d'un train  $\Rightarrow$  l'effort est une force (donc un glisseur) avec 2 composantes en rouge

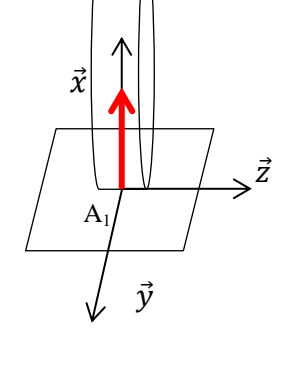

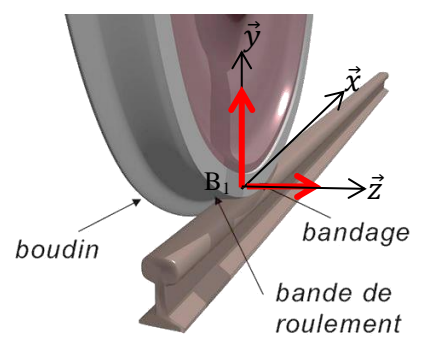

Graphe des liaisons avec actions mécaniques :

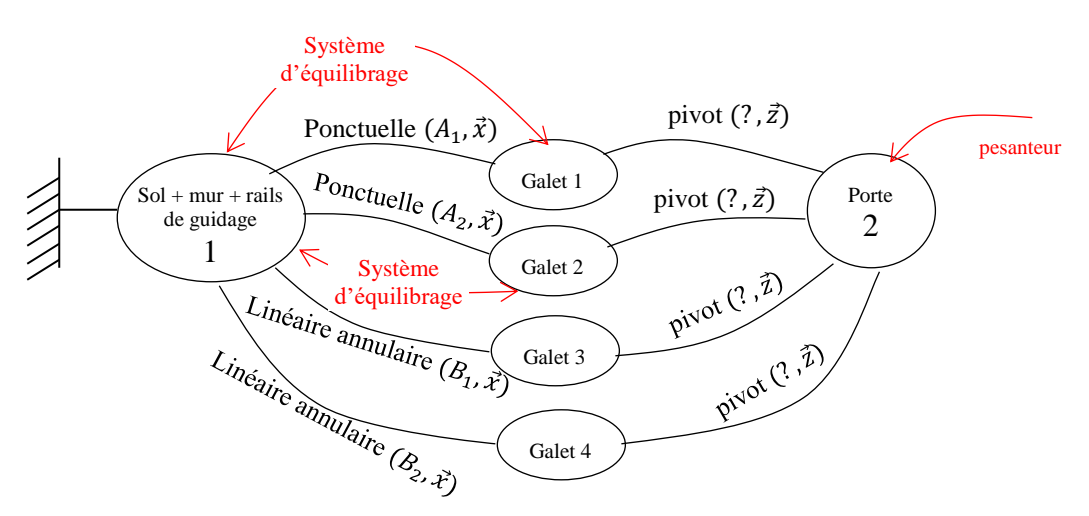

On ne tient compte que de la pesanteur sur la porte (masses des galets négligeables)

L'application du principe Fondamental de la Statique (ou Principe Fondamental de la dynamique lorsque rien ne bouge ou 2<sup>ième</sup> loi de Newton) nécessite de faire le Bilan des Actions Mécaniques Extérieures (sous forme torsorielle en SI) à un solide ou à un ensemble de solides.

L'énoncé propose d'isoler la porte 2 avec ses galets. Si on isole uniquement la porte 2 sans les galets, les liaisons pivots galets/porte seront des actions mécaniques extérieures (5 composantes à déterminer dans les torseurs d'action mécaniques associés à ces liaisons pivots (puisque chaque liaison a 1 degré de liberté)). Cela conduirait à un problème dans lequel on retrouve 20 inconnues de liaison !!!! d'où l'isolement proposé : porte + galets.

Faisons le bilan des actions mécaniques extérieures (BAME) sur le système isolé : porte2 + galets = E La frontière d'isolement en représentée en vert.

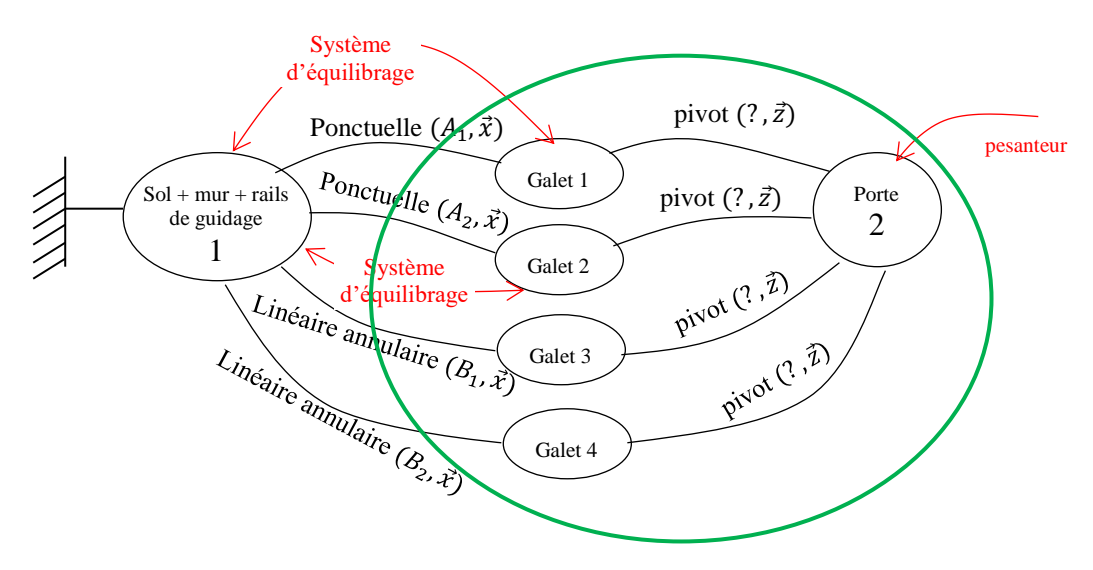

On a 7 torseurs d'action mécanique à modéliser et à exprimer dans la base  $\vec{x}$ ,  $\vec{y}$ ,  $\vec{z}$ :

 $T_{pesanteur \rightarrow E} = \overrightarrow{R_{pes \rightarrow E}}$   $\overrightarrow{M_{(G, pes \rightarrow E)}}_G = \}$ 0 0  $-P$  0 0 0 } G c'est un glisseur en G (centre de gravité de

la porte). Le poids en vertical descendant. On ne tient compte que du poids de 2.

 $T_{syst}^{1}$   $\overrightarrow{T_{syst}}$  équilibrage $\rightarrow$ E  $=$   $\left\{\overrightarrow{R_{eq}^{1}}$   $\overrightarrow{M_{(A_1,eq)}^{1}}$  $\overrightarrow{R_{(A_1,eq)}^{1}}$  $A_1$  $=$  { 0 0  $F_r$  0 0 0 }  $A_1$ 

force donc glisseur en A<sup>1</sup> du système

d'équilibrage (ressort ou contrepoids).

 $\overline{r}_{syst}^2$ équilibrage $\overline{\rightarrow_E} = \begin{Bmatrix} R_{eq}^2 & \overrightarrow{R}_{eq}^2 \ R_{eq}^2 & \overrightarrow{R}_{eq}^2 \end{Bmatrix}$  $A<sub>2</sub>$  $=$  { 0 0  $F_r$  0 0 0 }  $A<sub>2</sub>$ 

force donc glisseur en A<sup>2</sup> du système

d'équilibrage (ressort ou contrepoids).

$$
T_{1\to E}^1 = \left\{ \overrightarrow{R_{1\to E}^1} \quad \overrightarrow{M_{(A_1, 1\to E)}^1} \right\}_{A_1} = \begin{cases} X_{1E}^1 & 0 \\ 0 & 0 \\ 0 & 0 \end{cases}_{A_1} = \begin{cases} X_1 & 0 \\ 0 & 0 \\ 0 & 0 \end{cases}_{A_1}
$$
 force done glisseur en A<sub>1</sub> de direction la

normale  $(\vec{x})$  à cause du modèle de liaison : ponctuelle sans frottement de normale  $(A_1, \vec{x})$ . Cette force  $(X_{1E})$  est inconnue (c'est le PFS qui la déterminera). C'est une force de 1 sur E d'où son écriture  $X_{1E}$ 

$$
T_{1\to E}^2 = \left\{ \overrightarrow{R_{1\to E}^2} \quad \overrightarrow{M_{(A_2, 1\to E)}^2} \right\}_{A_2} = \begin{cases} X_{1E}^2 & 0 \\ 0 & 0 \\ 0 & 0 \end{cases} = \begin{cases} X_2 & 0 \\ 0 & 0 \\ 0 & 0 \end{cases} \text{ idem. } \text{ Le } 2 \text{ de } X_{1E}^2 \text{ n'est pas une puissance}
$$

mais un indice pour différentier les 2 forces  $X_{1E}^1$  et  $X_{2E}^2$ . Par souci de simplification on les rebaptise  $X_1$  et  $X_2$ .

$$
T_{1\to E}^3 = \begin{Bmatrix} \overrightarrow{R_{1\to E}^3} & \overrightarrow{M_{(B_1, 1\to E)}^3} \end{Bmatrix}_{B_1} = \begin{Bmatrix} 0 & 0 \\ Y_{1E}^3 & 0 \\ Z_{1E}^3 & 0 \end{Bmatrix}_{B_1} = \begin{Bmatrix} 0 & 0 \\ Y_1 & 0 \\ Z_1 & 0 \end{Bmatrix}_{B_1}
$$

force suivant  $(\vec{y})$  et  $(\vec{z})$  à cause du

modèle de liaison (voir plus haut). On simplifie si possible les notations  $(Y_1 = Y_{1E}^3)$ .

$$
T_{1\to E}^4 = \left\{ \overrightarrow{R_{1\to E}^4} \quad \overrightarrow{M_{(B_2, 1\to E)}^4} \right\}_{B_2} = \begin{Bmatrix} 0 & 0 \\ Y_{1E}^4 & 0 \\ Z_{1E}^4 & 0 \end{Bmatrix}_{B_2} = \begin{Bmatrix} 0 & 0 \\ Y_2 & 0 \\ Z_2 & 0 \end{Bmatrix}_{B_1}
$$
 force suivant  $(\vec{y})$  et  $(\vec{z})$  à cause du

modèle de liaison. On simplifie si possible les notations  $(Y_2 = Y_{1E}^4)$ .

Bilan : 6 inconnues de liaisons  $(X_1, X_2, Y_1, Z_1, Y_2, Z_2)$  qui sont uniquement des forces (les liaisons modélisées ne transmettent pas de moment puisqu'elles ont toutes les 3 degrés de liberté en rotation) mais toutes différentes. Le PFS (Newton) va nous indiquer comment les efforts extérieurs (P et Fr) se « distribuent » dans chaque liaison…

Q2 : on n'a plus qu'à appliquer le Principe fondamentale de la statique sous forme torsorielle. On fait la somme (il faudra réduire les torseurs en un même point) et on dit que la somme des résultantes est nulle (ce qui signifie que l'ensemble des forces qui s'appliquent sur E ne provoque pas de mouvement de translation) et que la somme des moments est nulle (ce qui signifie que l'ensemble des moments qui s'appliquent sur E ne provoque pas de mouvement de rotation).

On commence par le Théorème de la résultat statue 
$$
(\sum \overline{F_{ext a E \to E}} = \overrightarrow{0})
$$
  
\n $\overrightarrow{R}(\overrightarrow{E} \to \overrightarrow{E}) = \overrightarrow{0} \implies \overrightarrow{R_{pes \to E}} + \overrightarrow{R_{eq \to E}^1} + \overrightarrow{R_{eq \to E}^2} + \overrightarrow{R_{1 \to E}^2} + \overrightarrow{R_{1 \to E}^2} + \overrightarrow{R_{1 \to E}^3} + \overrightarrow{R_{1 \to E}^4} = \overrightarrow{0}$   
\nSoit :  $\begin{vmatrix} 0 \\ -P + \begin{vmatrix} P \\ F_r + \end{vmatrix} \begin{vmatrix} 0 \\ F_r + \end{vmatrix} \begin{vmatrix} 0 \\ F_r + \end{vmatrix} \begin{vmatrix} 0 \\ 0 + \end{vmatrix} \begin{vmatrix} X_1 \\ 0 + \end{vmatrix} \begin{vmatrix} Y_2 \\ Y_1 + \end{vmatrix} \begin{vmatrix} 0 \\ Y_2 \\ Z_2 \end{vmatrix} = \begin{vmatrix} 0 \\ 0 \\ 0 \end{vmatrix}$  ce qui donne en projetant respectivement sur  $\vec{x}, \vec{y}, \vec{z}$ :  
\n $\begin{cases} X_1 + X_2 = 0 \\ -P + 2F_r + Y_1 + Y_2 = 0 \end{cases}$  (1)  
\n $Z_1 + Z_2 = 0$  (3)

On ne peut pas résoudre c'est-à-dire trouver une équation entre P,  $F_r$  et  $\alpha$ . Interviennent forcément les inconnues de liaisons  $(X_1, X_2, Y_1, Z_1, Y_2, Z_2)$ . Il faut donc continuer à écrire le PFS en moment.

Théorème du moment statique ( $\sum \overrightarrow{M_{0,ext\ a\ E\to E}} = \vec{0}$ ). Il faut choisir un point de réduction des torseurs donc un point d'expression des moments. On verra que plusieurs critères permettent de faire un choix intelligent. Ici on choisit un point du plan de symétrie de la géométrie qui est aussi un plan de symétrie des efforts extérieurs. Le plan  $(A, \vec{x}, \vec{y})$ . Le choix du point influence le système d'équations obtenu mais pas la résolution !! Prenons le point A.

# $\overrightarrow{M_A}(\overrightarrow{E} \rightarrow E) = \overrightarrow{0}$   $\Rightarrow$

 $\overline{M}_{(A, pes\to E)}^1 + \overline{M}_{(A,eq\to E)}^2 + \overline{M}_{(A,1\to E)}^3 + \overline{M}_{(A,1\to E)}^4 + \overline{M}_{(A,1\to E)}^4 = \overline{0}$ Il faut utiliser Babar pour changer de point les moments de torseurs :  $\overline{M_{(G, pes \to E)}} + \overline{M_{(A_1,eq \to E)}}^T + \overline{M_{(A_2,eq \to E)}}^T + \overline{M_{(A_2,eq \to E)}}^T + \overline{M_{(A_1,1 \to E)}}^T + \overline{M_{(A_1,1 \to E)}}^T + \overline{M_{(A_1,1 \to E)}}^T + \overline{M_{(A_1,1 \to E)}}^T + \overline{M_{(A_1,1 \to E)}}^T + \overline{M_{(A_1,1 \to E)}}^T + \overline{M_{(A_1,1 \to E)}}^T + \overline{M_{(A_1,1 \to E$  $\overrightarrow{AA_1} \wedge \overrightarrow{R_{1 \to E}} + \overrightarrow{AA_2} \wedge \overrightarrow{R_{1 \to E}} + \overrightarrow{AB_1} \wedge \overrightarrow{R_{1 \to E}} + \overrightarrow{AB_2} \wedge \overrightarrow{R_{1 \to E}} = \overrightarrow{0}$ 

II faut exprimer 
$$
\overrightarrow{AG}
$$
 dans la base  $\vec{x}$ ,  $\vec{y}$ ,  $\vec{z}$ :  
\n $\overrightarrow{AG} = a\overrightarrow{x_2} + \frac{h}{2}\overrightarrow{y_2} = (acos\alpha + \frac{h}{2}sin\alpha)\vec{x} + (\frac{h}{2}cos\alpha - asin\alpha)\vec{y}$ 

Il faut aussi exprimer  $\overrightarrow{AB_1} = \overrightarrow{AA_1} + \overrightarrow{A_1} \overrightarrow{B_1} = \frac{b}{2}$  $\frac{b}{2}\vec{z} + h\vec{y_2} = h\sin\alpha\vec{x} + h\cos\alpha\vec{y} + \frac{b}{2}$  $\frac{1}{2} \vec{Z}$ D'où :

$$
\begin{vmatrix} a\cos\alpha + \frac{h}{2}\sin\alpha \\ h \\ \frac{h}{2}\cos\alpha - a\sin\alpha \end{vmatrix} = \begin{vmatrix} 0 \\ 0 \\ 0 \\ 0 \end{vmatrix} + \begin{vmatrix} 0 \\ 0 \\ \frac{h}{2} \end{vmatrix} + \begin{vmatrix} 0 \\ 0 \\ -\frac{h}{2} \end{vmatrix} + \begin{vmatrix} 0 \\ 0 \\ 0 \\ 0 \end{vmatrix} + \begin{vmatrix} 0 \\ 0 \\ \frac{h}{2} \end{vmatrix} + \begin{vmatrix} h\sin\alpha \\ 0 \\ 0 \\ 0 \end{vmatrix} + \begin{vmatrix} 0 \\ h\cos\alpha \\ 0 \\ 0 \end{vmatrix} + \begin{vmatrix} h\sin\alpha \\ h\cos\alpha \\ h \\ 0 \end{vmatrix} + \begin{vmatrix} 0 \\ h\cos\alpha \\ h \\ 0 \end{vmatrix} + \begin{vmatrix} h\sin\alpha \\ h\cos\alpha \\ h \\ 0 \end{vmatrix} + \begin{vmatrix} 0 \\ h\cos\alpha \\ h \\ 0 \end{vmatrix} + \begin{vmatrix} 0 \\ h\cos\alpha \\ h \\ 0 \end{vmatrix} + \begin{vmatrix
$$

Ce qui donne en projection respectivement sur  $\vec{x}$ ,  $\vec{y}$ ,  $\vec{z}$ :

$$
-\frac{b}{2} \cdot F_r + \frac{b}{2} \cdot F_r + Z_1 \cdot h \cos \alpha - \frac{b}{2} \cdot Y_1 + Z_2 \cdot h \cos \alpha + \frac{b}{2} \cdot Y_2 = 0 \implies \quad h \cos \alpha (Z_1 + Z_2) + \frac{b}{2} (Y_2 - Y_1) = 0 \quad (4)
$$
  

$$
\frac{b}{2} X_1 - \frac{b}{2} X_2 - Z_1 \cdot h \sin \alpha - Z_2 \cdot h \sin \alpha = 0 \implies \quad h \sin \alpha (Z_1 + Z_2) + \frac{b}{2} (X_2 - X_1) = 0 \quad (5)
$$
  

$$
-\left( a \cos \alpha + \frac{h}{2} \sin \alpha \right) P + Y_1 \cdot h \sin \alpha + Y_2 \cdot h \sin \alpha = 0 \implies -\left( a \cos \alpha + \frac{h}{2} \sin \alpha \right) P + h \sin \alpha (Y_2 + Y_1) = 0 \quad (6)
$$

Résolution : pour obtenir l'équation reliant P, Fr et  $\alpha$ , il faut combiner les équations (2) et (6). Cela donne :

$$
(2) \Rightarrow Y_1 + Y_2 = P - 2F_r
$$
  
Dans (6) :  $\left( acos\alpha + \frac{h}{2}sin\alpha \right)P = hsin\alpha(P - 2F_r) = P \cdot hsin\alpha - 2F_r \cdot hsin\alpha \Rightarrow P \cdot acosa = hsin\alpha(\frac{P}{2} - 2F_r)$   
d'où :  $tan\alpha = \frac{a.P}{h(\frac{P}{2} - 2F_r)} = \frac{2a.P}{h(P - 4F_r)}$  (homogène puisque sans dimension)

Bilan : on commence par le TRS, c'est vite écrit et on donne directement les équations scalaires (1, 2 et 3). On se rend compte que cela ne suffit pas pour répondre à la question donc on écrit le TMS en un point à choisir. On l'écrit vectoriellement parlant puis on donne les équations scalaires (4, 5 et 6). Après on résout. Remarque : ce qui est écrit en rouge n'est pas à écrire sur la copie. Il faut aller vite !!!

- Q3 : système d'équilibrage avec contrepoids :  $Fr = F/2$  $2a.P$  $h(P-2F)$
- Q4 : système d'équilibrage avec ressorts :  $F_r = F_0 kA_0A$ Lorsque la porte est verticale :  $\alpha = 0$  et A confondu avec A<sub>0</sub>.

On a: 
$$
F_r(\alpha = 0) = F_0 - kA_0A_0 = F_0
$$

$$
Pour α≠0: Fr(α) = F0 - kA0A = F0 - k(A0B0 - B0A)
$$
  
= F<sub>0</sub> - k(h - hcosα)

K est la raideur d'un ressort en N/m

D'où : P. acos
$$
\alpha = \frac{P}{2}
$$
hsina – hsin $\alpha$ 2F<sub>r</sub> =  $\frac{P}{2}$ hsina – 2hsinaF<sub>0</sub> – 2h<sup>2</sup>sinak(1 – cos $\alpha$ )

$$
P. \, a \cos \alpha = h \sin \alpha \left( \frac{P}{2} - 2F_0 - 2hk(1 - \cos \alpha) \right)
$$

Lycée Claude Fauriel Page 14 sur 22

A  $A_0$  $\alpha$  $\overline{y_2}$  $\overrightarrow{y_2}$  $\overrightarrow{x_2}$  $\vec{y}$  $\vec{x}$ B  $B_0$ h h

 $\check{\textbf{x}}$ 

 $y_2$  y  $\frac{z}{z_2} \rightarrow \frac{z}{z}$ 

2) (1

# **Exercice 7 :** machine d'essai de frottement

Cette machine va permettre de connaître le coefficient de frottement entre les deux solides 2 et 0. Celui-ci ne pouvant être obtenu qu'expérimentalement.

Remarques : à la lecture de l'énoncé que l'hypothèse problème plan est adoptée (cohérent avec la représentation plane du mécanisme). Conséquences sur la modélisation :

Les liaisons du câble 3 sur 2 et sur 4 peuvent être modélisées par des rotules. Elles ne transmettent

aucun moment puisque le câble est déformable. Leurs torseurs d'A.M. sont de la forme : {  $X = 0$  0 }

 $Z \quad 0$  $C$  ou  $D$ Avec **l'hypothèse Pb plan** on ne tient compte que des composantes de résultante dans le plan et de la composante de moment perpendiculaire au plan. D'où la forme : {  $X$  –  $Y -$ − 0 }  $C$  ou  $D$ . On a donc un glisseur

(une force centrale en physique).

Les actions de pesanteur sont modélisables par des glisseurs : { 0 −  $-m_i$ .  $g$  – − 0 }

- $CDG_i,B_0$ Les liaisons pivot sont de la forme :  $\{$  $X = L$ Y M  $Z=0$ } A ou O . Avec l'hypothèse Pb plan : {  $X$  –  $Y -$ − 0 } A ou O . Ceux sont donc des glisseurs.
- Enfin la liaison ponctuelle est de la forme :  $\{$  $X = 0$  0 0 0 } B . X est la composante normale et Y la composante tangentielle (il y a du frottement) qui appartient au plan tangent au contact en B (plan  $(\vec{y_0}, \vec{z_0})$ ). Avec

}

l'hypothèse Pb plan cela ne change rien : {  $X$  –  $Y -$ − 0

 $B<sub>n</sub>B<sub>0</sub>$ **Moralité :** Toutes les actions mécaniques sont modélisables par des glisseurs. Inutile alors d'utiliser les torseurs (l'énoncé ne nous oblige pas à la faire). On va utiliser une notation explicite la plus simple possible pour aller vite !!!

Exemple : pour la pivot en O, plutôt que d'écrire  $T_{0\rightarrow 1} = \{$  $X_{01}$  –  $Y_{01}$  – − 0 }  $O, B<sub>0</sub>$ on écrit :  $\overrightarrow{O_{0\rightarrow 1}} = X_{01}\overrightarrow{x_0} + Y_{01}\overrightarrow{y_0}$ .

Dans cette notation, L'A.M. est un glisseur puisqu'on ne l'écrit pas sous forme torsorielle, dont le point d'application (point de l'axe central du torseur glisseur) est O. Cette force a 2 composantes notées  $X_{01}$  et  $Y_{01}$ respectivement suivant  $\overrightarrow{x_0}$  et  $\overrightarrow{y_0}$  (qui sont inconnues avant résolution).

Il faut comprendre que cette notation permet de gagner du temps par rapport à une notation torsorielle. Elle est équivalente. Elle ne peut être utilisée que si les torseurs sont tous des **glisseurs** !!!!

Dans certains énoncés de concours, la notation torsorielle, même lorsqu'on a à faire qu'à des glisseurs est imposée. Si elle ne l'est pas, autant faire comme en physique, utiliser la notation force. Il faut néanmoins avoir une notation suffisamment détaillée pour que le modèle soit juste. Evitez donc d'écrire une force  $\vec{F}$ . Il faut savoir de quel solide sur quel solide elle modélise l'action, en quel point c'est un glisseur (autrement dit en quel point elle ne génère pas de moment) et dans quelle base on la modélise….

.

**Q1 :** sans les frontières d'isolement en couleur

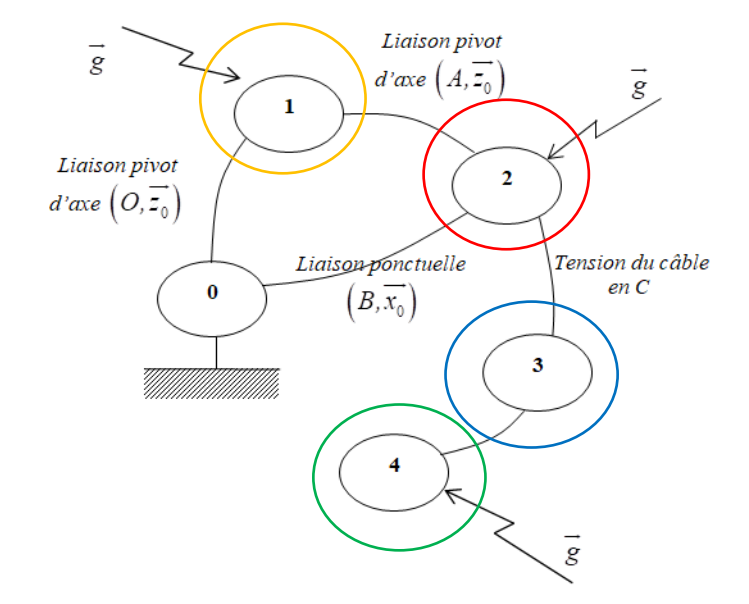

## **Q2 :**

- BAME sur 4 (frontière en vert) :
	- Action de la pesanteur : CDG non précisé. Je l'appelle G.  $\Rightarrow \overrightarrow{G_{p e s \rightarrow 4}} = -M. g \overrightarrow{v_0}$
	- Action du câble 3 : liaison rotule même si on sait qu'elle est verticale  $\Rightarrow \overrightarrow{D_{3\to 4}} = X_{34} \overrightarrow{x_0} + Y_{34} \overrightarrow{y_0}$

Même si l'énoncé dit « isoler », il faut isoler, appliquer le PFS pour chaque isolement (pas isolation !!) et résoudre !!!

TMS (forcément) en D :  $\overline{M_{D,3\rightarrow 4}} + \overline{M_{D,pes\rightarrow 4}} = \vec{0} \Rightarrow \vec{0} + \overline{GD} \wedge \overline{D_{3\rightarrow 4}} = \vec{0} \Rightarrow \lambda \overline{y}_0 \wedge (X_{34} \overline{x}_0 + Y_{34} \overline{y}_0) = \vec{0}$  $D'$ où :  $X_{34} = 0$ TRS projeté sur  $\overrightarrow{y_0}$ :  $Y_{34} - M. g = 0$   $\Rightarrow$   $Y_{34} = M. g$ 

- Ce qui est écrit en rouge n'est pas indispensable
- On a supposé G au « milieu » du rectangle représentant la masse 4
- On trouve un résultat évident. L'action du câble 3 sur 4 est verticale. C'est la tension du câble qui vaut le poids de 4. Attention toutefois. Si on est en dynamique, le TRD ( $\sum \vec{F} = m \vec{a}$ ) la tension vaudrait le poids + les effets dynamiques (= m.a) si on soulève la masse, - les effets dynamiques si on fait descendre la masse…
- BAME sur 3 (frontière en bleu) :
	- $\overrightarrow{A}$ ction de 4 : c'est l'action réciproque de  $\overrightarrow{D_{3\rightarrow 4}}$  soir  $-\overrightarrow{D_{3\rightarrow 4}}$
	- Action de 2 sur 3 :  $\overrightarrow{C_{2\rightarrow 3}} = X_{23} \overrightarrow{x_0} + Y_{23} \overrightarrow{y_0}$
	- Pesanteur négligée

Le TMS en C donne :  $X_{23} = 0$  et le TRS /  $\overrightarrow{y_0}$  :  $Y_{23} = Y_{34} = M$ .  $g$  résultat encore évident

#### Remarques :

- On peut court-circuiter ces équations qui sont évidentes et donner directement les résultats.
- On peut résoudre graphiquement. Chaque solide isolé est soumis à 2 glisseurs. Ils sont donc de même direction (verticale) et de même norme (le poids de 4).

**Q3 :** BAME sur 1 (frontière en orange) :

- Pesanteur sur 1 : CDG en O (grâce à la petite masse placée à l'extrémité)  $\Rightarrow \quad \overrightarrow{O_{pes \to 1}} = -m_1 g \overrightarrow{y_0}$
- Action de 0 sur 1 : liaison pivot sans frott  $\Rightarrow \overrightarrow{O_{0\rightarrow 1}} = X_{01} \overrightarrow{x_1} + Y_{01} \overrightarrow{y_1}$  ou  $\overrightarrow{O_{0\rightarrow 1}} = X_{01}' \overrightarrow{x_0} + Y_{01}' \overrightarrow{y_0}$
- Action de 2 sur 1 : liaisons pivot sans frott  $\Rightarrow \overrightarrow{A_{2\rightarrow 1}} = X_{21} \overrightarrow{x_1} + Y_{21} \overrightarrow{y_1}$  ou  $\overrightarrow{A_{2\rightarrow 1}} = X'_{21} \overrightarrow{x_0} + Y'_{21} \overrightarrow{y_0}$

Remarque : On peut modéliser les A.M. des deux liaisons pivots dans la base  $B_0$  ou dans la base  $B_1$ . Cela n'a pas de conséquence sur la résolution sauf que les équations peuvent être un peu plus compliquées suivant le choix de la base d'expression. Ici, une interprétation graphique permet de conclure sur la base à privilégier. 1 est soumis à 3 glisseurs dont 2  $(\overrightarrow{O_{pes\to 1}})$  et  $\overrightarrow{O_{0\to 1}}$ ) sont des forces qui s'appliquent en O. La somme de ces 2 forces est une force (inconnue) en O. Du coup 1 est en fait soumis à 2 glisseurs (l'un en O, l'autre en A). Le TMS nous dit que ces glisseurs ont même support (la droite (OA) qui passe par les points d'application des forces). La résolution analytique va nous conduire à ces résultats. On va donc privilégier la base  $B_1$  comme base d'expression des forces.

TMS en O : on choisit O comme point de réduction des torseurs ou point de calcul des moments pour faire intervenir l'action de 2 sur 1. Si on choisit A comme point de calcul des moments, cette action n'intervient pas…

 $\overrightarrow{M_{0, \text{pes}\rightarrow 1}} + \overrightarrow{M_{0, 0\rightarrow 1}} + \overrightarrow{M_{0, 2\rightarrow 1}} = \overrightarrow{0}$   $\Rightarrow$   $\overrightarrow{0} + \overrightarrow{0} + \overrightarrow{0} + \overrightarrow{0}$   $\overrightarrow{A_{2\rightarrow 1}}$  est bien de direction (OA)  $\Rightarrow a \overrightarrow{x_1} \wedge (X_{21} \overrightarrow{x_1} + Y_{21} \overrightarrow{y_1}) = \overrightarrow{0} \Rightarrow Y_{21} = 0$   $\overrightarrow{A_{2\rightarrow 1}}$  est bien de direction (OA)

Remarque : inutile d'appliquer le TRS puisqu'il fera intervenir les inconnues de liaisons en O qu'on ne cherche pas à connaître.

#### **Q4 :**

Lorsque les lois de Coulomb sont à appliquer, il faut faire un dessin (au moins au brouillon) pour modéliser correctement l'action mécanique.

Action de 0 sur 2 : La liaison ponctuelle est de normale  $\overrightarrow{x_0}$ . La composante normale de la résultante est donc suivant  $\vec{x_0}$ . Lorsqu'il y a rupture d'équilibre (une masse de 4 trop grande par exemple), la poulie 2 tourne autour de A dans le sens trigo. Cela génère une vitesse de glissement  $\overrightarrow{V_{B \in 2/0}}$  verticale ascendante ( orthoradiale ). La composante tangentielle de l'action de 0 sur 2 étant opposée à cette vitesse, elle est verticale descendante.

D'où le modèle :  $\overrightarrow{B_{0\rightarrow2}} = -N_{02} \overrightarrow{x_0} - T_{02} \overrightarrow{y_0}$ . En modélisant comme ceci on aura  $N_{02}$  et  $T_{02}$  positifs. A la limite du glissent «  $|T = N.f|$  » se traduit par  $T_{02} = N_{02}$ . f avec f coeff de frott.

BAME sur 2 (frontière en rouge) :

- $\cdot$  Pesanteur sur 2 : CDG en A  $\Rightarrow$  $\overrightarrow{A_{\text{ness}\rightarrow 1}} = -m_2 g \overrightarrow{y_0}$
- Action de 0 sur 2 : Ponctuelle avec frott  $\Rightarrow \overrightarrow{B_{0\rightarrow 2}} = -N_{02} \overrightarrow{x_0} T_{02} \overrightarrow{y_0}$
- Action de 1 sur 2 : réciproque de  $\overrightarrow{A_{2\rightarrow 1}} \Rightarrow -\overrightarrow{A_{2\rightarrow 1}} = -X_{21} \overrightarrow{x_1}$
- Action de 3 sur 2 : réciproque de  $\overrightarrow{C_{3\rightarrow 2}} \Rightarrow -\overrightarrow{C_{2\rightarrow 3}} = -M. g \overrightarrow{y_0}$

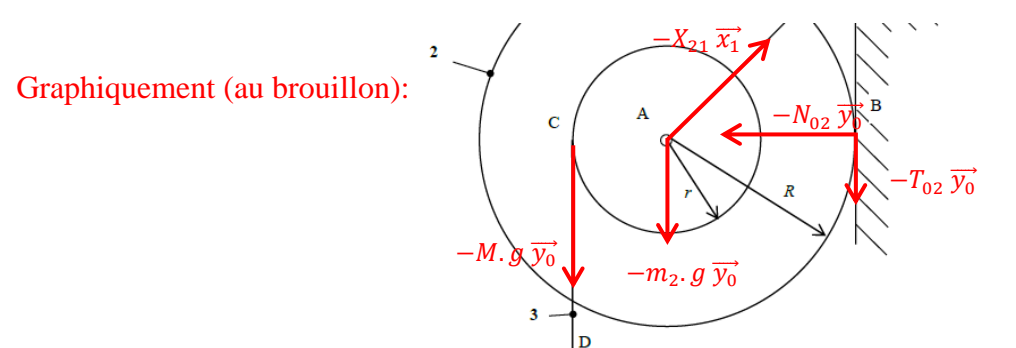

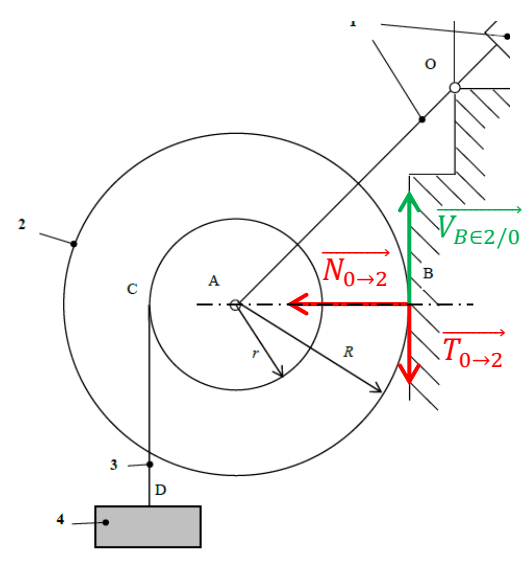

#### **A ce stade, 2 visions pour la résolution !!!**

- 1. Le TRS va faire intervenir l'inconnu de liaison  $X_{21}$ . On va essayer le TMS en A pour commencer, de manière à écrire une équation dans laquelle cette inconnue n'intervient pas. C'est une vision plus mathématique (résolution de système d'équations)
- 2. La rupture d'équilibre se traduit par une rotation autour de l'axe fixe  $(A, \overrightarrow{z_0})$ . Dans ce cas on écrit le TMS (les moments créent ou s'opposent aux mouvements de rotation) au centre de la rotation. Le point A. C'est une vision plus mécanique (on imagine les mouvements hors équilibre)

TMS en A : 
$$
\overrightarrow{M_{A,pes\rightarrow 2}} + \overrightarrow{M_{A,0\rightarrow 2}} + \overrightarrow{M_{A,1\rightarrow 2}} + \overrightarrow{M_{A,3\rightarrow 2}} = \vec{0} \Rightarrow \vec{0} + \overrightarrow{AB} \wedge \overrightarrow{B_{0\rightarrow 2}} + \vec{0} + \overrightarrow{AC} \wedge \overrightarrow{C_{3\rightarrow 2}} = \vec{0}
$$
  
\nCe qui donne :  $R \overrightarrow{x_0} \wedge (-N_{02} \overrightarrow{x_0} - T_{02} \overrightarrow{y_0}) - r \overrightarrow{x_0} \wedge - M. g \overrightarrow{y_0} = \vec{0} \Rightarrow (-R T_{02} + r M. g) \overrightarrow{z_0} = \vec{0}$   
\nD'ou après projection sur  $\overrightarrow{z_0}$ :  $R T_{02} = r M. g (1)$ 

Remarque : ce résultat peut être obtenu sans faire de produit vectoriel en revenant à la notion de moment : force\* bras de levier. Le moment créé par l'action du câble en A vaut r. M. g et est > 0 (de  $\overrightarrow{x_0}$  vers  $\overrightarrow{y_0}$ ). Le moment créé par l'action du mur vaut R  $T_{02}$  et est < 0 (de  $\overrightarrow{y_0}$  vers  $\overrightarrow{x_0}$ ). Les moments créés par les autres actions sont nuls (la composante normale  $-N_{02} \overrightarrow{x_0}$  est une force passant par A et les actions  $-\overrightarrow{A_{2\to 1}}$  et  $\overrightarrow{A_{pes\to 1}}$  passent par A). D'où l'auqtion de moment projetée sur  $\overrightarrow{z_0}$  :  $r M. g - R T_{02} = 0$ 

Cette équation ne suffit pas pour trouver le ceoff de frott.

On écrit donc le TRS :  $\overrightarrow{A_{p e s \to 1}} + \overrightarrow{B_{0 \to 2}} - \overrightarrow{A_{2 \to 1}} - \overrightarrow{C_{2 \to 3}} = \overrightarrow{0}$ TRS  $/\overrightarrow{x_0}$  :  $-N_{02} - X_{21} \cos \alpha = 0$  (2) TRS  $/\overrightarrow{y_0}$  :  $-T_{02} - X_{21} sin\alpha - (m_2 + M)g = 0$  (3)

On ajoute à cela la condition de limite de glissement au point B :  $T_{02} = N_{02}$ .  $f(4)$ 

Remarque : on a un système de 4 équations  $((1),(2),(3),(4))$  à 4 inconnues  $(T_{02}, N_{02}, f, X_{21})$ . On peut résoudre…

$$
f = \frac{rM}{r M + (m_2 + M)R} \tan \alpha
$$

Remarques :

- Si on se limite à ce qui est écrit en noir, la résolution est assez rapide.
- On peut faire une résolution graphique en négligeant la masse de 2 et avec  $\alpha = 45^{\circ}$ . On utilise le résultat du cours concernant une système soumis à 3 glisseurs. A réfléchir même si c'est hors programme.

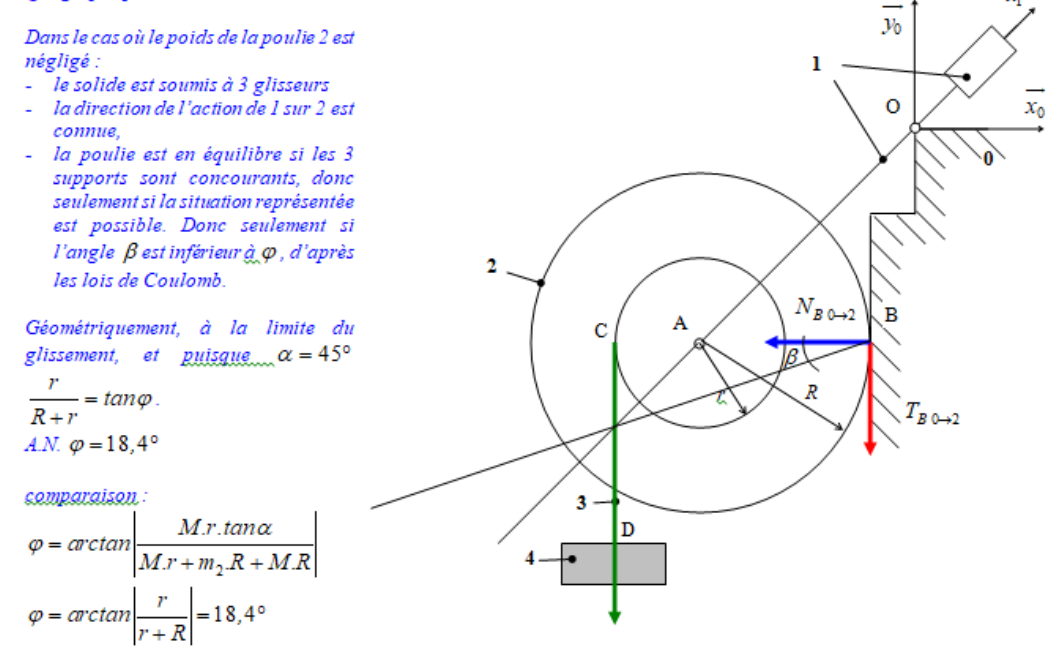

# **Exercice 8 :** pèse-lettre

## **Q1 :**

Le poids de la bielle 2 est négligé

**Q2 :**  Hypothèse : étude plane Le plan est le plan de représentation du mécanisme soit le plan  $(\overrightarrow{x_0}, \overrightarrow{y_0})$ 

Forme des torseurs d'action mécanique :

$$
\begin{Bmatrix} X & - \\ Y & - \\ - & N \end{Bmatrix}
$$

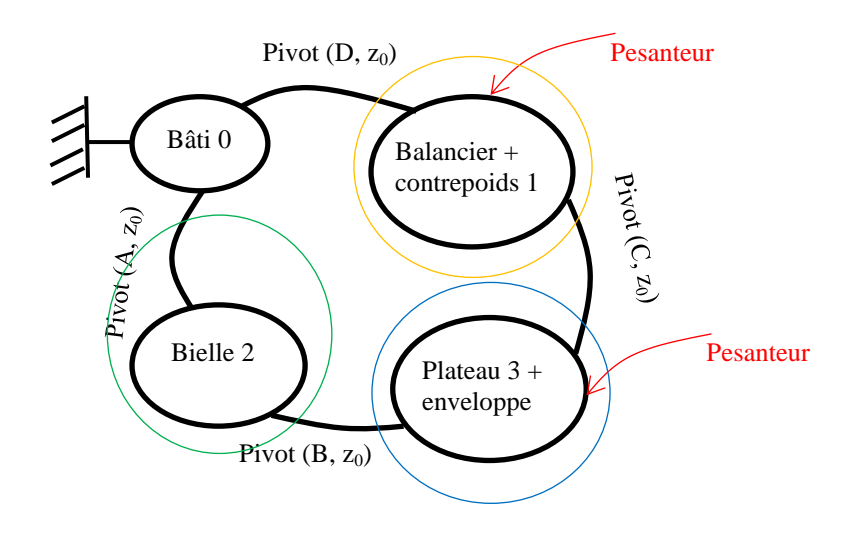

Pour chacune des A. M. (pivots d'axe  $\overrightarrow{z_0}$  ou pesanteur) le torseur au centre de la liaison ou au point

d'application (CDG) de la pesanteur est un glisseur de la forme : {  $X$  –  $Y -$ − 0 }. Comme pour l'exercice 7, la notation torsorielle n'est pas indispensable. On va modéliser les A. M. par des forces centrales avec les mêmes notations que dans l'exercice 7.

**Q3 :** BAME sur 2(frontière d'isolement en vert) : on modélise les actions dans la base 2 parce l'objectif est de montrer que les actions mécaniques sur 2 sont de direction  $\overrightarrow{x_2}$ .

- $\overrightarrow{A_{0\to 2}} = X_{02}\overrightarrow{x_2} + Y_{02}\overrightarrow{y_2}$
- $\overrightarrow{B_{3\to 2}} = X_{32}\overrightarrow{x_2} + Y_{32}\overrightarrow{y_2}$

TMS en A :  $\overrightarrow{AB} \wedge \overrightarrow{B_{3\rightarrow 2}} = \overrightarrow{0} \Rightarrow Y_{32} = 0 \Rightarrow \overrightarrow{B_{3\rightarrow 2}}$  suivant  $\overrightarrow{x_2}$ 

Remarque : Une résolution graphique permet d'aller un peu plus vite. Voici un exemple de rédaction. La bielle 2 est soumise à deux actions mécaniques modélisables par des glisseurs  $\overrightarrow{A_{0\to 2}}$  et  $\overrightarrow{B_{3\to 2}}$ , qui s'appliquent respectivement aux points A et B. Le TMS appliqué à 2 permet de conclure sur la direction de ces actions mécaniques. Elles sont portées toutes les deux par la droite (AB) passant par les points d'application des efforts. L'action en B est donc portée par l'axe  $\overrightarrow{x_2}$ .

**Q4 :** BAME sur 3+enveloppe (frontière d'isolement en bleu) :

- Action de la pesanteur sur 3+ enveloppe = glisseur axe central (BC) :  $\overrightarrow{C_{p e s \to 3}} = -(m_e + m_3)g \overrightarrow{y_0}$
- $\overrightarrow{C_{1\rightarrow 3}} = X_{13}\overrightarrow{x_0} + Y_{13}\overrightarrow{y_0}$  (le choix de la base d'expression (B<sub>0</sub>, B<sub>1</sub>, B<sub>2</sub>) est arbitraire)
- $\overrightarrow{B_{2\rightarrow 3}} = -X_{32}\overrightarrow{x_2}$  (action réciproque de  $\overrightarrow{B_{3\rightarrow 2}}$ )

TMS en C :  $\overrightarrow{CB} \wedge \overrightarrow{B_{2\rightarrow 3}} = \overrightarrow{0} \Rightarrow X_{32} = 0 \Rightarrow T_{3\rightarrow 2} = \overrightarrow{0}$ 0 − 0 − − 0 } B

Remarques :

- Le CDG de 3 n'est pas donné mais il est sur la droite verticale (BC) pour des raisons de symétrie. Comme c'est un glisseur, on peut le faire « glisser » sur cette droite. D'où le modèle proposé pour le poids de 3 et de l'enveloppe qui est posée au milieu du plateau (ce qui ne sera pas le cas à la question 7)
- $\overrightarrow{C_{pes\rightarrow 3}} = -(m_e + m_3)g \overrightarrow{y_0}$ . On pourrait aussi l'écrire  $\overrightarrow{B_{pes\rightarrow 3}} = -(m_e + m_3)g \overrightarrow{y_0}$
- Le TMS en appliqué en C pour faire apparaître  $X_{32}$  dans l'équation.
- Le résultat est une action mécanique nulle en B. On verra que cette action n'est plus nulle si l'enveloppe est posée négligemment sur le plateau (non centrée).

Remarques :

- On laisse de plus en plus de liberté sur le choix des isolements à faire. Il parait évident d'isoler 1 ou un ensemble de solides avec 1 dedans.
- On n'a **ABSOLUMENT** pas le droit d'isoler 0 puisqu'on ne sait pas à quelles A.M. il est soumis. O est le bâti du mécanisme, lié à la terre……

BAME sur 1 (frontière d'isolement en orange) :

- Action de la pesanteur sur 1 :  $\overrightarrow{G_1}_{,\text{pos}\to 1} = -m_1 g \overrightarrow{y_0}$
- $\overrightarrow{D_{0\rightarrow 1}} = X_{01}\overrightarrow{x_0} + Y_{01}\overrightarrow{y_0}$
- $\overrightarrow{C_{3\rightarrow 1}} = -\overrightarrow{C_{1\rightarrow 3}} = -X_{13}\overrightarrow{x_0} Y_{13}\overrightarrow{y_0}$

TMS en D :  $\overrightarrow{DG_1} \wedge \overrightarrow{G_1}_{\text{pes}\to 1} + \overrightarrow{DC} \wedge \overrightarrow{G_{3\to 1}} = \overrightarrow{0} \Rightarrow$ cela donne une équation avec beaucoup d'inconnues...

## Remarques :

- Le mouvement de 1/0 lorsqu'il y a rupture d'équilibre est une rotation autour de  $(D, \overrightarrow{z_0})$ , donc on applique **le TMS par défaut au point D**. **Cela permet de plus de ne pas faire intervenir l'action de 0 sur 1 et ses 2 inconnues de liaison.**
- Il faut exprimer  $X_{13}$  et  $Y_{13}$  pour pouvoir continuer. Comme on a appliqué uniquement le TMS à 3 à la question précédente, on reprend cet isolement et on finit l'application du PFS en écrivant le TRS.

TRS à 3:  $\overrightarrow{C_{pes\rightarrow 3}} + \overrightarrow{C_{1\rightarrow 3}} = \overrightarrow{0}$  d'où  $\overrightarrow{C_{3\rightarrow 1}} = -\overrightarrow{C_{1\rightarrow 3}} = -(m_e + m_3)g\overrightarrow{y_0}$ 

On reprend le TMS en D :  $\overrightarrow{DG_1} \wedge \overrightarrow{G_1}_{\text{pes}\to 1} + \overrightarrow{DC} \wedge \overrightarrow{G_{3\to 1}} = \overrightarrow{0} \Rightarrow b.m_I.g. \sin\beta = a \cos\theta (m_e + m_3).$ 

Or  $(\overrightarrow{DE}, \overrightarrow{DC}) = \alpha = (\overrightarrow{DE}, \overrightarrow{DA}) + (\overrightarrow{DA}, \overrightarrow{x_0}) + (\overrightarrow{x_0}, \overrightarrow{DC}) = \beta + \frac{\pi}{2}$  $\frac{\pi}{2} + \theta$  d'où  $\beta = \alpha - \theta - (\pi/2)$ d'où :  $-\cos(\alpha - \theta) = \frac{a}{b}$  $\frac{a}{b}$ .  $\frac{m_e + m_3}{m_1}$  $\frac{e^{\pm m_3}}{m_1}$ .cos $\theta$ 

La loi entrée/sortie de cette balance donne la relation entre l'angle de rotation  $\theta$  et la masse de l'enveleppoe posée sur le plateau. Elle s'écrit :

$$
tan \theta = \frac{1}{sin \alpha} \cdot (-cos \alpha - \frac{a}{b} \cdot \frac{m_e + m_3}{m_1})
$$

**Q6 :** Applications numériques

 $\bullet$   $m_e = 0 \Rightarrow \theta = 27^\circ \text{ d'odi } \beta_{\text{mini}} = 13^\circ$ 

• 
$$
m_e = 350g \Rightarrow \theta = -28^\circ \text{ d'où } \beta_{\text{mini}} = 68^\circ
$$

Cela semble cohérent avec la photo. On remarquera que les graduations indiquant la masse de l'enveloppe de cette balance ne sont pas régulières. Cela vient de la loi non linéaire obtenue précédemment.

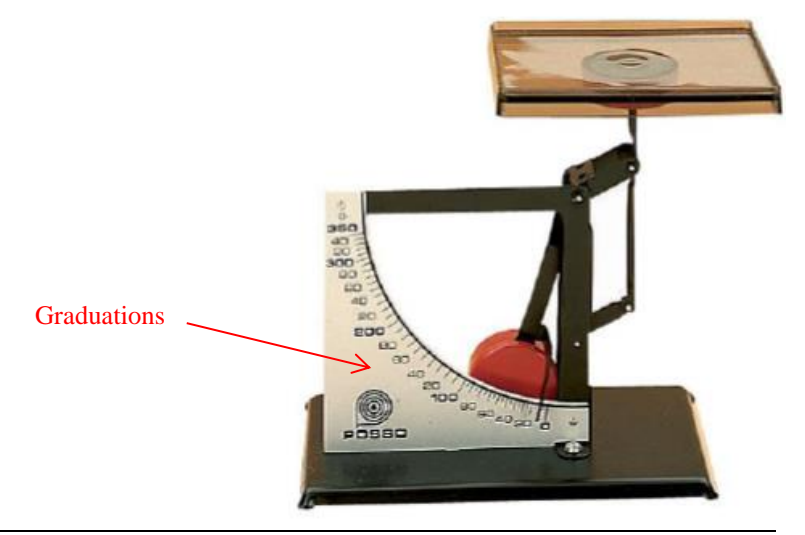

Interprétation graphique : (utile pour se représenter les efforts même si les résolutions graphiques ne sont plus au programme dans les filières MP et PSI).

 $\overrightarrow{B_{2\rightarrow 2}}$  $B_{3\rightarrow 2}$ Isolement de la bielle 2 :  $\overrightarrow{x_2}$  $\overrightarrow{A_{0\rightarrow2}}$ **Bielle**  $\overline{a}$ Hors Equilibre

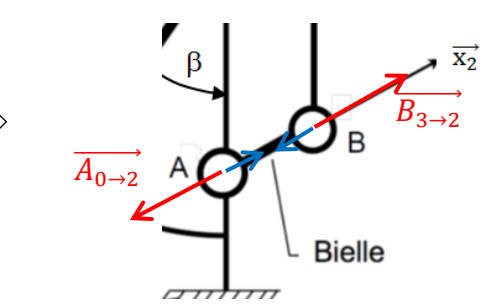

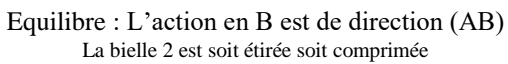

Isolement du plateau 3 et de l'enveloppe :

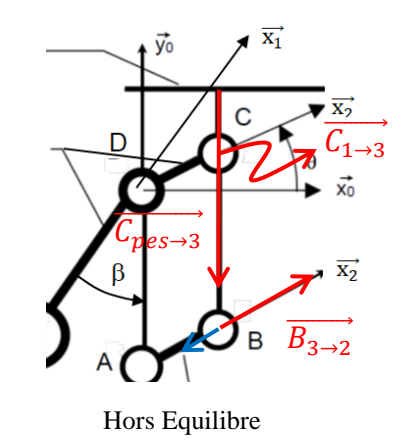

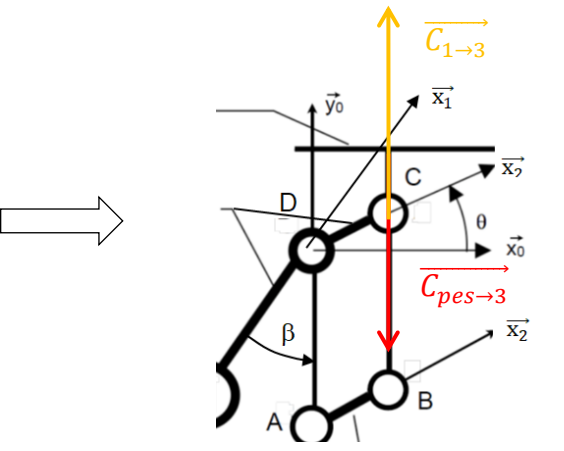

Hors Equilibre Equilibre : les moments en C des 3 actions sont nuls  $\Rightarrow$  Action en B nulle

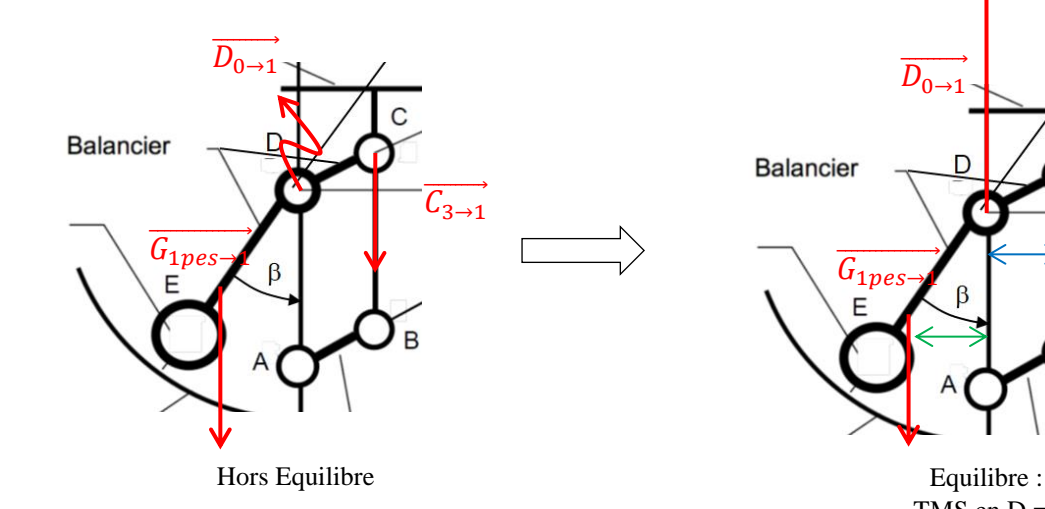

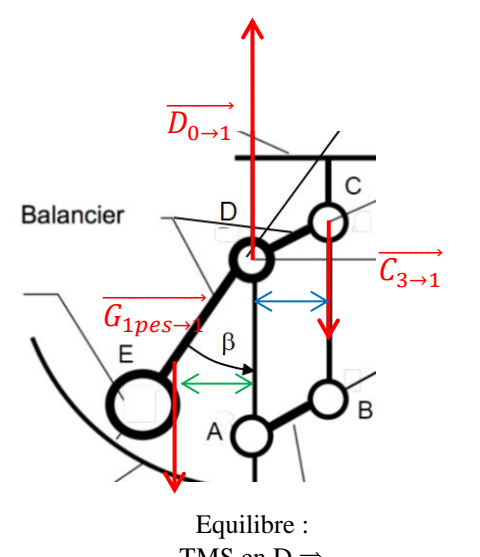

TMS en  $D \Rightarrow$ Poids de 1  $*$  bras de levier1 = poids de 3 + env \*bras de levier2

Isolement de 1:

## **Q7 :** La démarche est la même.

L'action de la pesanteur sur l'enveloppe s'applique au point F tel que  $d(F,(BC)) = \lambda$  (F à gauche de (BC) par exemple)

BAME sur 3 :

- pesanteur $\rightarrow$ 3 = glisseur axe central (BC) :  $\overrightarrow{C_{p e s \rightarrow 3}} = -m_3 g \overrightarrow{y_0}$
- pesanteur $\rightarrow$ env = glisseur axe central (F,  $\overrightarrow{y_0}$ ) :  $\overrightarrow{F_{pes \rightarrow env}} = -m_e g \overrightarrow{y_0}$
- $\overrightarrow{C_{1\rightarrow 3}} = X_{13}\overrightarrow{x_0} + Y_{13}\overrightarrow{y_0}$
- $\overrightarrow{B_{2\rightarrow 3}} = -X_{32}\overrightarrow{x_2}$

TMS en C :  $\overrightarrow{CB} \wedge \overrightarrow{B_{2\rightarrow 3}} + \overrightarrow{CF} \wedge \overrightarrow{F_{pes \rightarrow env}} = \overrightarrow{0} \Rightarrow l. X_{32} \cdot cos\theta = \lambda. m_e. g \Rightarrow T_{3\rightarrow 2} = \left\{\right.$ 0 −

## n'est plus nulle !!!

TRS à 3 projeté sur  $\overrightarrow{x_0}$  :  $X_{13} = X_{32} \cos \theta = \frac{\lambda m_e g}{l}$  $\iota$ TRS à 3 projeté sur  $\overrightarrow{y_0}$  :  $Y_{13} = X_{32} sin\theta + (m_e + m_3)g = \frac{\lambda m_e g}{l}$  $\frac{u_e g}{l}$ tan $\theta + (m_e + m_3)g$ 

BAME sur 1 :

- pesanteur $\rightarrow$ 1 :  $\overrightarrow{G_1}_{\text{pes}\rightarrow 1} = -m_1 g \overrightarrow{y_0}$
- $\overrightarrow{D_{0\rightarrow 1}} = X_{01}\overrightarrow{x_0} + Y_{01}\overrightarrow{y_0}$
- $\overrightarrow{C_{3\rightarrow 1}} = -\overrightarrow{C_{1\rightarrow 3}} = -X_{32} \cos \theta \overrightarrow{x_0} (X_{32} \sin \theta + (m_e + m_3)g) \overrightarrow{y_0}$

TMS en D :  $\overrightarrow{DG_1} \wedge \overrightarrow{G_1}_{\text{pes}\rightarrow 1} + \overrightarrow{DC} \wedge \overrightarrow{G_{3\rightarrow 1}} = \overrightarrow{0} \Rightarrow$ 

| −  $-bcos\beta$ −  $\wedge$ 0  $-m_1g$ −  $+$  |  $acos\theta$  $asin\theta$ −  $\wedge$  $-X_{32}$  cos $\theta$  $-(m_e + m_3)g - X_{32} \sin\theta$ − = | − − 0  $\Rightarrow$ X<sub>32</sub> cos $\theta$ . sin $\theta$  s'élimine. On retrouve la

même équation qu'à la question 4 :

$$
tan \theta = \frac{1}{sin \alpha} \cdot (-cos \alpha - \frac{a}{b} \cdot \frac{m_e + m_3}{m_1})
$$

Remarques et conclusion :

- Le positionnement de l'objet sur le plateau n'a pas d'influence sur la mesure de sa masse. Il peut être placé sur le plateau sans précaution grâce à l'utilisation d'une structure en parallélogramme déformable. Cette structure est souvent utilisée pour réaliser des capteurs d'efforts (voir Problème 2 des problèmes de statique)
- La **résolution analytique proposée est la plus rapide**. Si on résume la méthode suivie dans ce type d'exercice où les actions mécaniques sont toutes modélisables par des glisseurs :
	- o On isole le solide ou ensemble de solides (voir exos suivants pour les ensembles de solides isolés) soumis à 2 glisseurs. Le TMS permet dans ce cas de trouver des directions de forces. Donc 2.
	- o On isole le solide ou ensemble de solides faisant intervenir comme action extérieure la donnée d'entrée. Ici la masse de l'enveloppe. Donc 3.
	- o On isole le solide ou ensemble de solides faisant intervenir comme action extérieure la donnée de sortie. Ici l'angle de rotation dont va tourner 1 lorsqu'on pose l'enveloppe sur le plateau3. Donc 1.
- On peut procéder par une **méthode systématique mais plus longue**. C'est celle des logiciels. On isole chacun des solides (sauf 0 !!!) et on applique le PFS. On cherche ensuite à résoudre le système d'équations obtenues. A éviter. On attend de vous que vous compreniez la mécanique, comment se transmettent les efforts et les mouvements dans le cas de la dynamique. C'est pour cela qu'une interprétation graphique (au brouillon) peut-être utile.

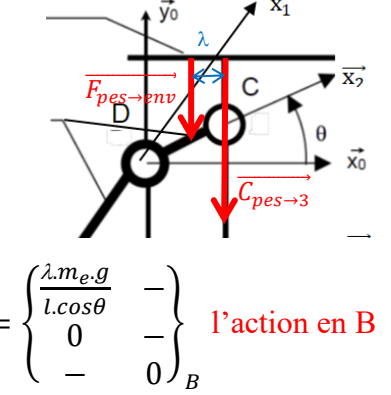